IBM Cúram Social Program Management Versión 6.0.5

# *Guía de gestión de proveedores de Cúram*

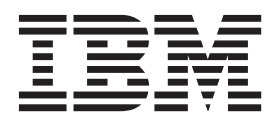

#### **Nota**

Antes de utilizar esta información y el producto al que hace referencia, lea la información que figura en el apartado ["Avisos" en la página 61](#page-68-0)

#### **Revisado: marzo de 2014**

Esta edición se aplica a IBM Cúram Social Program Management v6.0.5 y a todos los releases posteriores mientras no se indique lo contrario en nuevas ediciones.

Materiales bajo licencia - Propiedad de IBM.

#### **© Copyright IBM Corporation 2012, 2013.**

© Cúram Software Limited. 2011. Reservados todos los derechos.

# **Contenido**

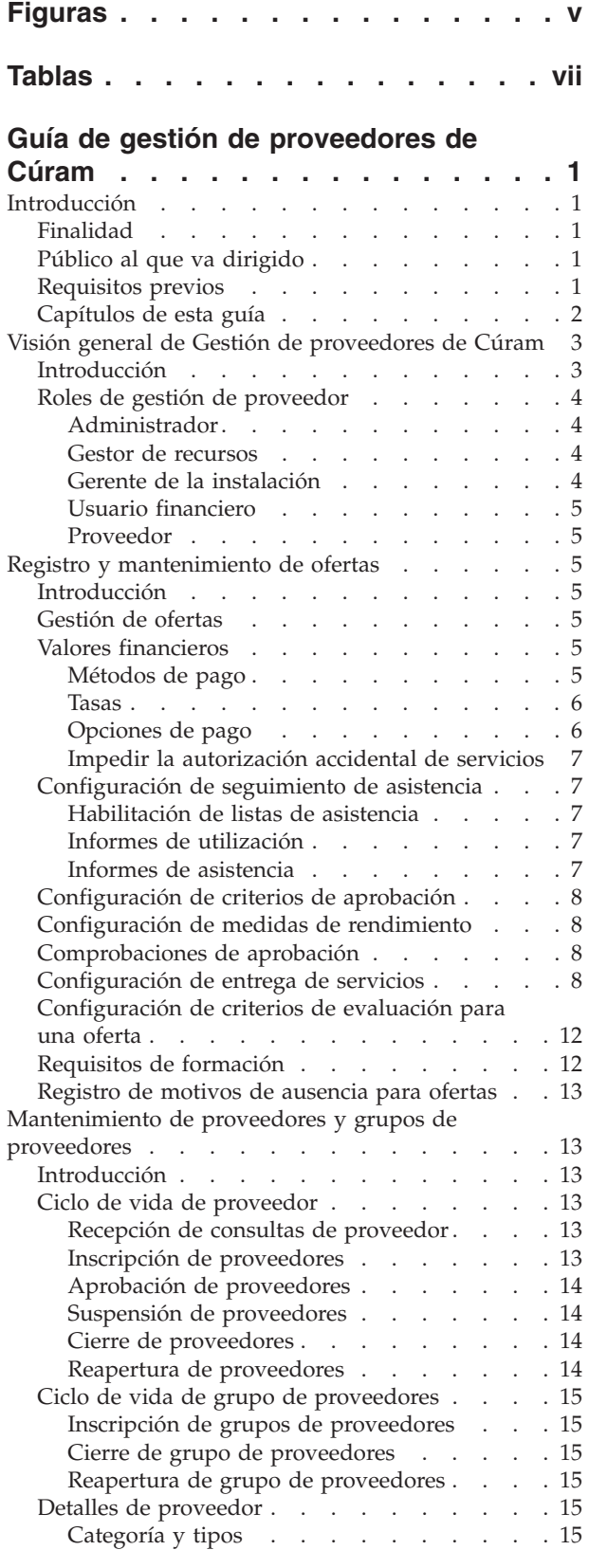

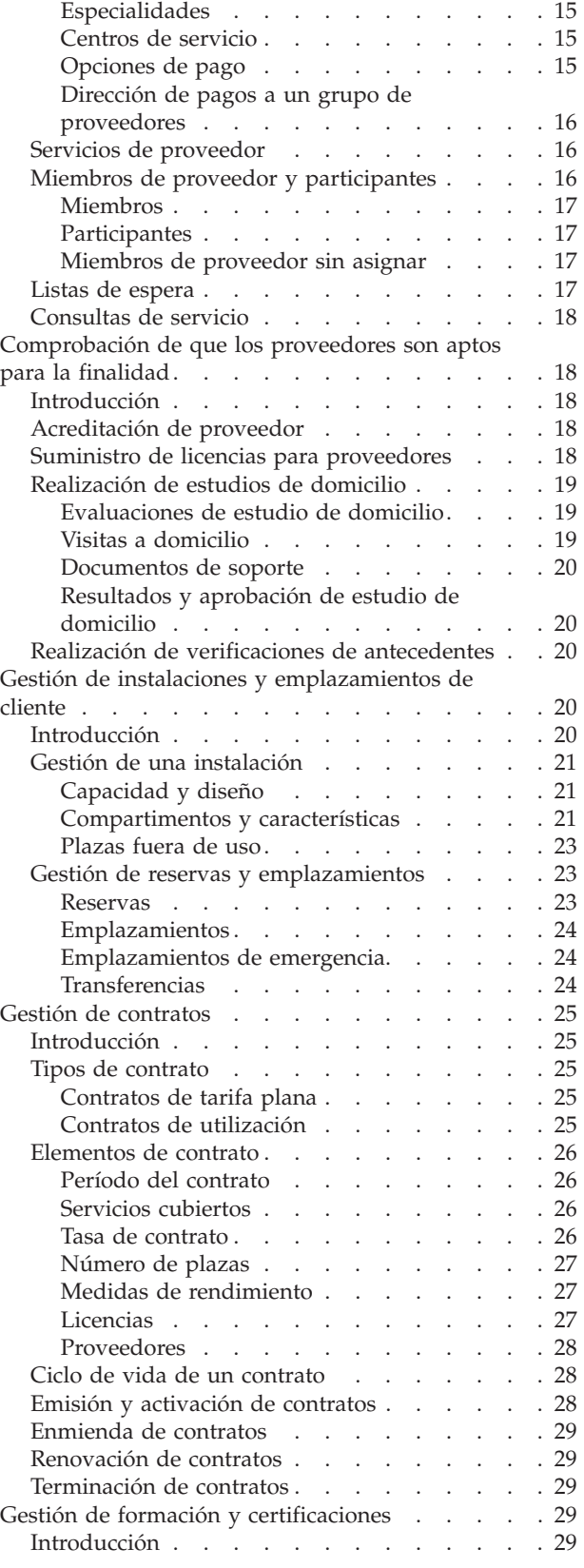

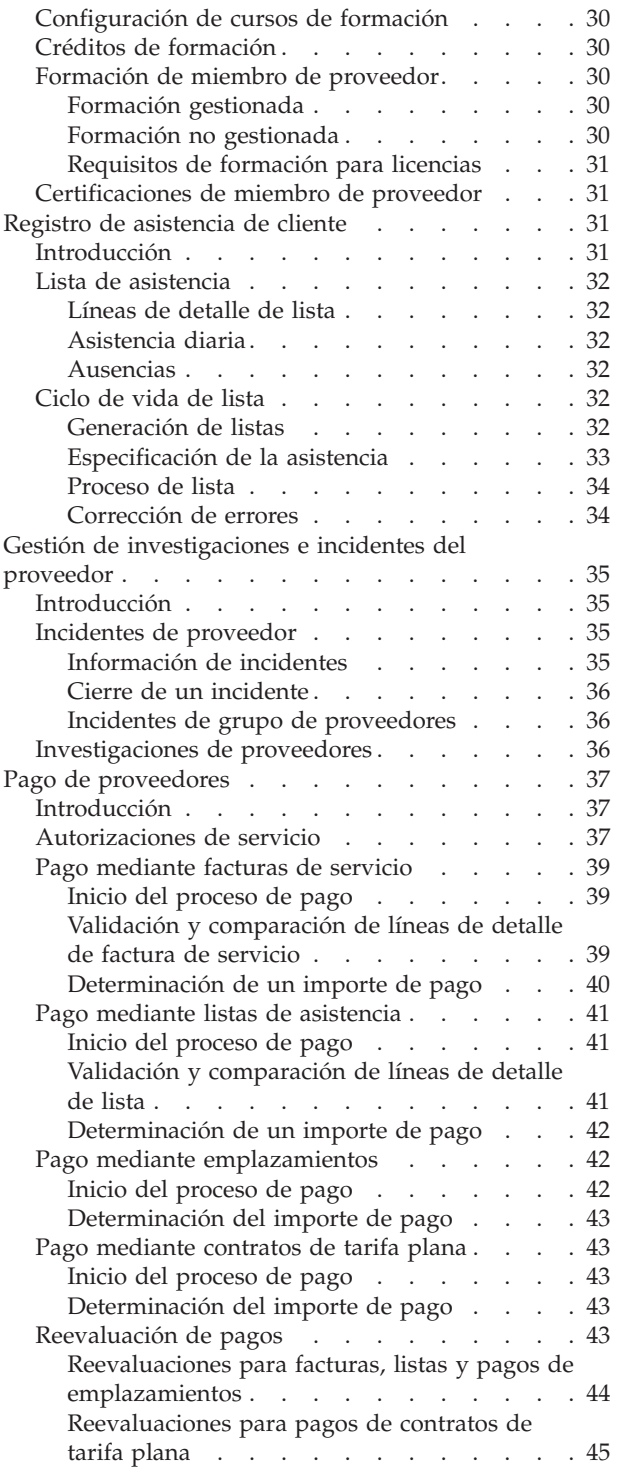

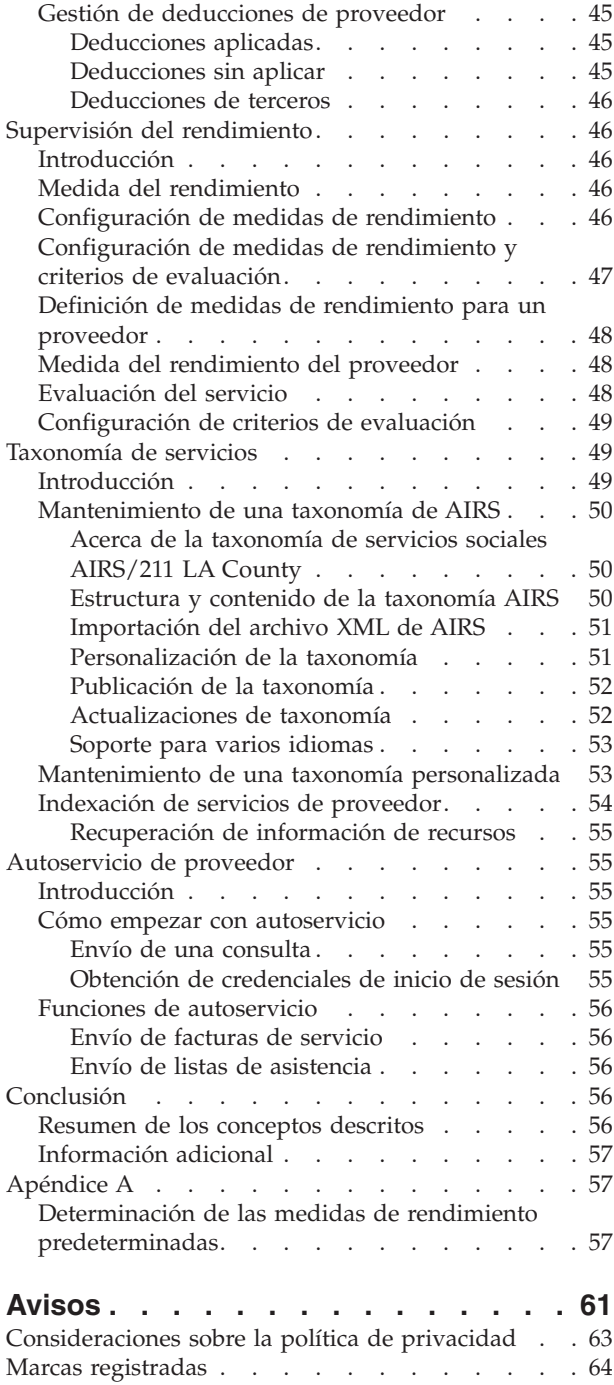

# <span id="page-4-0"></span>**Figuras**

# <span id="page-6-0"></span>**Tablas**

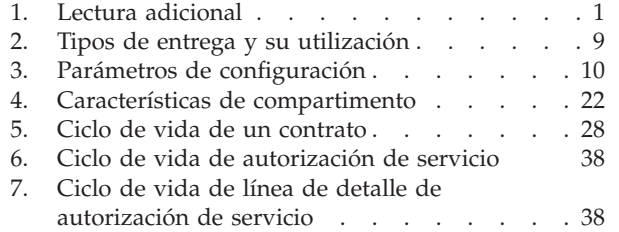

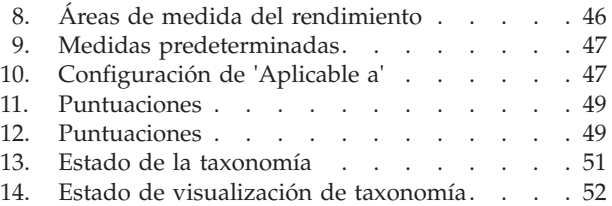

# <span id="page-8-0"></span>**Guía de gestión de proveedores de Cúram**

Los proveedores son organizaciones de terceros que proporcionan servicios a los clientes. Pueden mantenerse para los proveedores instalaciones, personal, servicios, licencias, acreditaciones y certificaciones. También puede gestionarse la información relativa a la entrega de servicios a clientes.

# **Introducción**

# **Finalidad**

La finalidad de esta guía es proporcionar una visión general empresarial del módulo empresarial Cúram Provider Management™ (CPM). CPM ayuda a las organizaciones de Social Enterprise Management (SEM) a ofrecer servicios a clientes mediante proveedores terceros.

# **Público al que va dirigido**

Esta guía va dirigida a cualquier lector que desee comprender los conceptos empresariales de CPM.

# **Requisitos previos**

Se supone que el lector está familiarizado con los objetivos básicos de una organización de SEM para cumplir las necesidades de sus clientes. También es útil tener conocimientos sobre participantes, comunicación y procesamiento de caso y financiero, ya que CPM se integra con todos estos aspectos de Cúram Enterprise Framework™. La tabla siguiente describe una lectura adicional sobre la funcionalidad de la aplicación que se aprovecha en CPM.

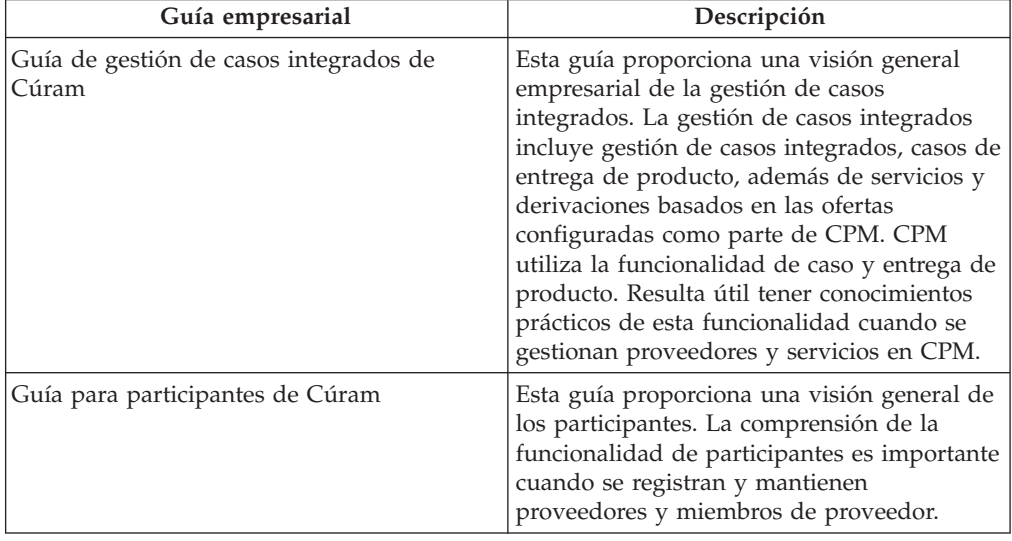

*Tabla 1. Lectura adicional*

<span id="page-9-0"></span>

| Guía empresarial                            | Descripción                                                                                                    |
|---------------------------------------------|----------------------------------------------------------------------------------------------------|
| Guía de finanzas de Cúram                   | Este documento proporciona una visión<br>general del procesamiento financiero dentro<br>de la aplicación. Éste incluye el<br>procesamiento y mantenimiento de pagos,<br>responsabilidades y pagos recibidos. El<br>procesamiento financiero es un componente<br>esencial de CPM que se utiliza para pagar a<br>los proveedores por sus servicios.                                                                                  |
| Guía de investigaciones de Cúram            | Esta guía describe la funcionalidad<br>proporcionada como soporte de la gestión<br>de investigaciones. La funcionalidad de<br>investigaciones se utiliza en CPM para<br>gestionar investigaciones que implican a<br>proveedores y miembros de proveedor y los<br>clientes de la organización.                                                                                                    |
| Guía de planificación de servicios de Cúram | Esta guía proporciona una visión general<br>empresarial de Cúram Service Planning™.<br>Incluye una visión general de la<br>planificación de servicios, una descripción<br>de cómo se estructuran los planes de<br>servicio e información sobre la gestión de los<br>planes de servicio. Existen varias<br>características de planificación de servicios<br>que se utilizan en CPM en el suministro de<br>servicios a los clientes. |
| Guía de comunicaciones de Cúram             | Esta guía proporciona una visión general<br>empresarial de las comunicaciones. La<br>funcionalidad de comunicación se utiliza en<br>CPM para procesar, realizar un seguimiento<br>y registrar las comunicaciones entre la<br>organización y los proveedores.                                                                                                    |

*Tabla 1. Lectura adicional (continuación)*

# **Capítulos de esta guía**

La lista siguiente describe los capítulos que se incluyen en esta guía:

#### **Visión general de Gestión de proveedores de Cúram**

Este capítulo presenta los conceptos básicos de CPM, cuyos detalles se describen en los capítulos posteriores de la guía.

#### **Registro y mantenimiento de ofertas**

Este capítulo proporciona información sobre la configuración de las ofertas. Proporciona detalles sobre valores financieros, criterios de aprobación y seguimiento de la asistencia para ofertas.

#### **Mantenimiento del proveedor y de grupo de proveedores**

Este capítulo describe el ciclo de vida del proveedor/grupo de proveedores y la información que se puede mantener para proveedores/grupos de proveedores incluyendo las especialidades, categorías y tipos de proveedor. También describe los servicios de proveedor, los centros de servicio, las consultas de servicio y las relaciones de proveedor/grupo de proveedores.

#### **Comprobación de que los proveedores son aptos para la finalidad**

Este capítulo describe la información sobre las credenciales de proveedor, que incluyen acreditaciones, licencias de proveedor, verificaciones de antecedentes y estudios de domicilio.

#### <span id="page-10-0"></span>**Gestión de instalaciones y emplazamientos de cliente**

Este capítulo describe la funcionalidad para gestionar instalaciones de emplazamiento, emplazamientos y reservas. También incluye emplazamientos de emergencia y transferencias de cliente.

#### **Gestión de contratos**

Este capítulo describe la gestión de contratos de proveedor y de grupos de proveedores para los diferentes tipos de contrato.

#### **Gestión de la formación de proveedor**

Este capítulo describe la formación de proveedor y cómo se pueden registrar y mantener formaciones para proveedores y miembros de proveedor.

#### **Registro de asistencia de cliente**

Este capítulo describe las listas de asistencia y su ciclo de vida. También incluye información sobre la generación de lista, el registro de asistencia de cliente y el proceso de lista.

#### **Gestión de incidentes e investigaciones de proveedores**

Este capítulo describe la gestión de incidentes e investigaciones para proveedores.

#### **Pago de proveedores**

Este capítulo describe las distintas formas en que se puede pagar a un proveedor. También incluye información sobre reevaluaciones de pago y deducciones del proveedor.

#### **Supervisión del rendimiento**

Este capítulo describe cómo todas las medidas de rendimiento se proporcionan de forma predeterminada y cómo se pueden utilizar para supervisar el rendimiento de los proveedores.

#### **Taxonomía de servicios**

Este capítulo describe la taxonomía de servicios que se puede utilizar para mejorar las búsquedas de proveedor y de servicios de proveedor.

#### **Autoservicio de proveedor**

Este capítulo describe la funcionalidad que permite a los proveedores ver sus detalles y gestionar algunos de sus detalles como, por ejemplo, listas y solicitudes de factura de servicio.

#### **Conclusión**

Este capítulo resume los conceptos empresariales que se describen en la guía y proporciona una lista de todas las guías para realizar una lectura adicional.

### **Visión general de Gestión de proveedores de Cúram**

## **Introducción**

El objetivo tradicional de las organizaciones de SEM es entregar prestaciones principales para satisfacer las necesidades de sus clientes. A continuación, una organización puede entregar servicios secundarios para abordar los motivos por los cuales un cliente puede tener esas necesidades, por ejemplo un cliente puede necesitar asistencia social porque se ha quedado sin trabajo. Estos servicios pueden ser de distintos tipos como, por ejemplo, una ayuda financiera, formación, suministros médicos o pensión alimenticia. Las mismas organizaciones de SEM no están en condiciones de proporcionar todos los servicios necesarios para sus

<span id="page-11-0"></span>clientes, puesto que no tienen la experiencia o los recursos internamente. Por lo tanto, implican a proveedores terceros para entregar los servicios necesarios para los clientes en su nombre.

Las organizaciones de SEM realizan varias funciones para gestionar sus relaciones e interacciones con los proveedores terceros. CPM proporciona a una organización la posibilidad de administrar estas funciones.

CPM se ocupa esencialmente de la gestión del ciclo de vida del proveedor y de la información relacionada con dicho proveedor. Esta información puede incluir detalles de:

- v Las instalaciones y los servicios proporcionados;
- v Licencias, acreditaciones y certificaciones mantenidas;
- v Personal y otras personas implicadas con el proveedor;
- v Contratos con proveedores para entregar servicios.

Además, CPM se ocupa de la información relacionada con la entrega de servicios por parte de un proveedor, que incluye:

- v Seguimiento de clientes emplazados con proveedores;
- v Solicitudes de proceso de pago desde proveedores;
- v Registro de detalles de incidentes o investigaciones que impliquen clientes y proveedores;
- v Supervisión de la eficacia de los servicios entregados.

Todos estos conceptos se describen detalladamente en los capítulos siguientes.

### **Roles de gestión de proveedor**

Los siguientes roles de usuario están definidos en CPM:

#### **Administrador**

El administrador es responsable del registro y mantenimiento de ofertas, de los cursos de formación y determinados valores de configuración.

#### **Gestor de recursos**

El gestor de recursos es el rol principal en CPM. Los usuarios asignados a este rol tienen derechos de acceso completos para gestionar los proveedores en CPM. Las responsabilidades del gestor de recursos incluyen el manejo de consultas de proveedor, la inscripción de proveedores y grupo de proveedores, y la aprobación de proveedores y sus servicios.

#### **Gerente de la instalación**

El gerente de la instalación es un rol de usuario interno similar al de gestor de recursos, pero con un conjunto más reducido de posibilidades, ya que normalmente sólo gestionan un único proveedor. La principal responsabilidad del gerente de la instalación es gestionar la información relacionada con emplazamientos e instalaciones de emplazamientos

Tanto los gestores de recursos como los gerentes de instalación pueden ver y mantener miembros de proveedor y participantes de proveedor, la información de contacto para los proveedores de los que son responsables y los incidentes relacionados con los proveedores.

### **Usuario financiero**

El usuario financiero es responsable de crear facturas de servicio de proveedores y de su proceso. Sólo un usuario financiero puede aprobar facturas de servicio.

### **Proveedor**

Los proveedores pueden acceder a sus detalles mediante una aplicación de autoservicio y enviar facturas/listas en línea.

# <span id="page-12-0"></span>**Registro y mantenimiento de ofertas**

## **Introducción**

Los servicios ofrecidos por una organización a sus clientes se registran como ofertas con la organización y se configuran antes de poderlos asociar con proveedores. El administrador es responsable de este proceso. Una vez registrada una oferta, los gestores de recursos la pueden aplicar a proveedores, los cuales pueden configurarla adicionalmente para adaptarla al proveedor individual.

# **Gestión de ofertas**

Las ofertas en CPM se gestionan en el registro de servicios mediante un administrador. Cuando se añade una oferta al registro de servicios, debe indicarse una tarifa y una unidad de medida para todas las ofertas. Los servicios de emplazamiento residencial deben tener la unidad de medida 'plaza'. Las unidades de medida para ofertas sin emplazamiento incluyen, pero sin limitarse a ello, dosis, tratamientos, sesiones y visitas.

Un conjunto de servicios similares se puede agrupar como un grupo de servicios. Por ejemplo, todos los servicios de acogida temporal (acogida temporal tradicional, acogida temporal para necesidades especiales) pueden estar en un grupo denominado servicios de acogida temporal.

El gestor de recursos puede buscar ofertas en función de los criterios de búsqueda siguientes:

- v Nombre de oferta La búsqueda devuelve todas las ofertas cuyo nombre incluye el texto especificado. Por ejemplo, si se busca 'hijo', se devuelven todas las ofertas cuyo nombre incluya 'hijo'.
- v Unidad de medida La búsqueda devuelve todas las ofertas que coinciden con la unidad de medida seleccionada. Por ejemplo, si se selecciona la unidad de medida plaza, se devuelven todas las ofertas de emplazamiento.

# **Valores financieros**

Los siguientes valores financieros están disponibles para una oferta.

### **Métodos de pago**

El pago a los proveedores por la entrega de servicios se puede producir utilizando varios métodos:

- v En función de las facturas
- v En función de la información de asistencia (listas)
- v En función de los datos de emplazamiento
- Mediante un contrato de tarifa plana

Si los pagos deben realizarse en función de las listas de asistencia, al crear el servicio el administrador debe seleccionar el indicador 'Pago basado en asistencia' <span id="page-13-0"></span>para el servicio. Cuando un proveedor envía una lista, el sistema compara las horas planificadas de una autorización de servicio de cliente con las horas reales de asistencia y realiza el pago según corresponde.

Si los pagos deben realizarse en función de los datos de emplazamiento, al crear el servicio, el administrador debe seleccionar el indicador 'Pago basado en emplazamiento' para el servicio. Cuando Cuando vence el pago del proveedor, se realiza un pago para el número de plazas ocupadas durante el período de tiempo especificado para el servicio.

Tenga en cuenta que ninguno de los indicadores puede actualizarse una vez creado el servicio. Si es necesario pagar un servicio de distinta forma, o si los indicadores 'Pagar en función de la asistencia' o 'Pagar en función del emplazamiento' se han definido por error, deberá crearse un nuevo servicio con la configuración de pagos correcta. No es necesaria ninguna configuración si deben pagarse los servicios en función de las facturas.

#### **Tasas**

Las tasas de servicio son los importes que la organización está dispuesta a pagar por las unidades de oferta, por ejemplo, el importe que debe pagarse por un día de acogida temporal o por una sesión de formación. Se pueden configurar tasas de servicio predeterminadas para ofertas. Pueden ser importes fijos o un rango (tasa mínima, tasa máxima o ambas). Si se utiliza un rango, la organización pagará cualquier factura que tenga una tasa de unidad que esté dentro del rango configurado para el servicio.

Se pueden mantener varias tasas de servicio para un oferta, sin embargo, sólo se puede especificar una tasa de oferta de servicio activa para una oferta durante un período de tiempo determinado.

#### **Opciones de pago**

El gestor de recursos puede establecer opciones de pago predeterminadas para las ofertas. Los valores de estas opciones de pago se utilizan para especificar cómo gestionar solicitudes de pago excepcionales, es decir, cuando la tasa facturada está fuera del rango definido para un servicio.

Se pueden establecer las siguientes opciones de pago:

- v Opción de pago de importe fijo: si el importe facturado no es igual que la tasa de servicio fija, el administrador debe seleccionar si se debe pagar la tasa facturada, se debe pagar el importe fijo configurado para el servicio o no se debe pagar nada.
- v Opción de pago de importe mínimo: si el importe facturado es inferior al importe mínimo de la tasa de servicio, el administrador debe seleccionar si se debe pagar la tasa facturada, se debe pagar el importe mínimo configurado para el servicio o no se debe pagar nada.
- v Opción de pago de importe máximo: si el importe facturado es superior al importe máximo de la tasa de servicio, el administrador debe seleccionar si se debe pagar el importe máximo configurado para el servicio o no se debe pagar nada.

Por ejemplo, si el importe fijo para el pago de una oferta es 100 \$ pero el importe real facturado por el proveedor por la oferta es 110 \$, la opción de pago elegida para la oferta dictará el importe que recibe el proveedor: 100 \$ para 'pagar importe fijo', 110 \$ para 'pagar según factura'o0\$ para 'no pagar'.

### <span id="page-14-0"></span>**Impedir la autorización accidental de servicios**

El valor 'Impedir autorización vía emplazamiento' impide la creación de la autorización de un servicio cuando se realiza un emplazamiento para un servicio. Esto es necesario porque algunos servicios se autorizarán con otros medios como, por ejemplo, planes de servicios. Esto asegura que la autorización no se duplique.

## **Configuración de seguimiento de asistencia**

CPM proporciona la posibilidad de realizar un seguimiento y mantener la participación de cliente en servicios de proveedor. Esto permite a la organización asegurar que los clientes reciben los servicios que tienen asignados y asegura que se pague puntualmente a los proveedores por los servicios que proporcionan.

### **Habilitación de listas de asistencia**

Los administradores pueden especificar si está habilitado o no el seguimiento de asistencia para una oferta. Se puede especificar la frecuencia de generación de lista para definir la frecuencia con la que se pueden enviar listas de asistencia, por ejemplo, semanal o mensual. Una vez establecida la frecuencia, se generará una lista para la oferta para cada día especificado en la frecuencia de generación de lista. El administrador también tiene la opción de habilitar un informe de asistencia diaria para un servicio. Si se habilita, esto permite a los proveedores especificar información de asistencia para cada día en que el cliente tiene autorización para recibir servicios, en contraste con una cantidad total de asistencia durante el período de lista.

Los administradores también pueden especificar si es necesario o no un seguimiento de asistencia a fin de pagar a un proveedor por un servicio que ofrece. Esto se puede utilizar junto con facturas, para que no se pague ninguna factura hasta que el proveedor haya enviado todas las listas que vencen durante este período de pago.

Cuando una organización desea emitir pagos basados en listas para un servicio a una frecuencia diferente de la frecuencia de pago para cada proveedor, se puede especificar una frecuencia de pago por asistencia. Una vez configurada, para cada oferta para la que se ha registrado asistencia de cliente y que requiere pago, se realizará un pago al proveedor en la fecha especificada.

Cuando se habilitan las listas de asistencia, también debe elegirse un método de informe. A continuación se proporciona una descripción de los métodos disponibles.

### **Informes de utilización**

La configuración de un método de informe de lista de ofertas como 'Utilización' permite a los proveedores informar de la asistencia en términos de unidades de servicio recibidas. Por este motivo, es necesario utilizar informes de utilización si debe pagarse al proveedor en función de las listas de asistencia.

#### **Informes de asistencia**

La configuración de un método de informe de lista de ofertas como 'Asistencia' permite a los proveedores informar de si un cliente estaba presente o no un día concreto. Por este motivo, el servicio también debe configurarse para permitir un seguimiento de asistencia diaria. El administrador también puede elegir permitir que un proveedor informe de un número de horas seleccionando el indicador 'Horas habilitado'.

Los servicios configurados para utilizar informes de asistencia no se pueden pagar basándose en la información de asistencia.

## <span id="page-15-0"></span>**Configuración de criterios de aprobación**

Los criterios de aprobación se utilizan para definir los requisitos previos para que los proveedores proporcionen un servicio determinado. Cuando se aprueba una oferta para un proveedor, se muestran mensajes informativos para avisar al gestor de recursos de que no se han cumplido los criterios de aprobación necesarios. Por ejemplo, si se han configurado verificaciones de antecedentes y licencia como criterios de aprobación para una oferta, se muestran mensajes informativos que proporcionan detalles de los criterios de aprobación que no se han cumplido para las verificaciones de antecedentes y licencia del proveedor.

### **Configuración de medidas de rendimiento**

Se pueden añadir medidas de rendimiento a una oferta en la aplicación de administración. Las medidas que se han marcado como aplicables sólo a un proveedor no se pueden añadir a una oferta. Si la medida del rendimiento debe determinarse en función de los resultados de la evaluación del servicio, también se configuran los criterios utilizados para determinar la medida. Para obtener más información, consulte ["Configuración de medidas de rendimiento y criterios de](#page-54-0) [evaluación" en la página 47.](#page-54-0)

### **Comprobaciones de aprobación**

Los valores de comprobación de aprobación para un oferta determinan el porcentaje de entregas de servicio que el supervisor de caso debe revisar. Por ejemplo, se puede configurar un porcentaje de comprobación de aprobación para un servicio de modo que el 40% de las entregas de servicio necesitarán aprobación manual; el otro 60% se aprobará automáticamente. El administrador también puede configurar comprobaciones de aprobación de servicio en los niveles de unidad organizativa y de usuario. Para cada nivel, se pueden definir comprobaciones de aprobación para todos los servicios proporcionados por un proveedor o para un servicio de proveedor individual.

El gestor de recursos también puede configurar comprobaciones de aprobación de servicio para un proveedor y una oferta de proveedor.

### **Configuración de entrega de servicios**

El modo de entrega de un servicio a menudo variará según el servicio. Algunos servicios, por ejemplo, sólo se entregarán un día de la semana. Algunos será adecuado que varios clientes los reciban a la vez; otros sólo se entregarán a un único cliente a la vez. El modo en que se paga un servicio incluso puede variar entre servicios, por ejemplo, el pago de un servicio se puede basar en la recepción de una factura o una lista de asistencia de un proveedor, mientras que para otros servicios el pago puede dirigirse directamente al cliente, en lugar del proveedor.

CPM proporciona un conjunto de opciones de configuración para un servicio que se puede utilizar para controlar cómo se entrega el servicio y el proceso que se va a utilizar. Se pueden configurar valores predeterminados para estos parámetros, que se utilizan automáticamente cuando un asistente social crea una entrega de servicio para el servicio.

Un administrador puede configurar un mecanismo para entregar un servicio utilizando uno de los cuatro tipos de entrega. La tabla siguiente describe los tipos de entrega disponibles que determinan cómo se entrega cada servicio y cómo se paga en el nivel de un caso:

| Tipo de entrega                      | Utilización                                                                                                    |
|--------------------------------------|----------------------------------------------------------------------------------------------------|
| Entrega de productos                 | Se utiliza para entregar un servicio que la<br>organización proporciona directamente al<br>cliente y para emitir pagos con respecto al<br>servicio a un cliente u otro participante, por<br>ejemplo, un servicio de reembolso de<br>kilometraje. Si se selecciona este tipo de<br>entrega, se utiliza proceso de entrega de<br>productos para determinar la elegibilidad<br>para el servicio en función de las pruebas<br>del cliente y para emitir pagos al cliente o al<br>candidato designado. Tenga en cuenta que<br>los pagos en relación con los servicios<br>basados en este tipo de entrega<br>normalmente se emiten al cliente, el proceso<br>de lista de asistencia y facturación de CPM<br>no se utilizan para este tipo de entrega.           |
| Entrega de servicios                 | Se utiliza para entregar un servicio cuando<br>no es necesario determinar la elegibilidad<br>del servicio y los pagos en relación con el<br>servicio normalmente se emiten a un<br>proveedor. Si se selecciona este tipo de<br>entrega, se utiliza el procesamiento<br>financiero de CPM para emitir pagos al<br>proveedor o candidato designado. El<br>asistente social puede registrar detalles del<br>proveedor externo, entregar el servicio al<br>cliente y pagar al proveedor o candidato<br>designado utilizando uno de los métodos<br>siguientes: al recibir facturas, al enviar listas<br>de asistencia o mediante un contrato de<br>tarifa plana.                                                                                               |
| Entrega de productos con facturación | Se utiliza para entregar un servicio cuando<br>es necesario determinar la elegibilidad para<br>el servicio y los pagos en relación con el<br>servicio normalmente se emiten a un<br>proveedor basándose en tasas<br>personalizadas que pueden cambiar con el<br>tiempo debido a cambios en las<br>circunstancias. Si se selecciona este tipo de<br>entrega, se utiliza el proceso de entrega de<br>productos para determinar la elegibilidad<br>para el servicio y gestionar las pruebas del<br>cliente. También se utilizan todos los demás<br>aspectos del proceso de reevaluación y<br>financiero de la entrega de productos y se<br>paga al proveedor o candidato designado<br>basándose en la recepción de una factura o<br>en listas de asistencia. |

<span id="page-16-0"></span>*Tabla 2. Tipos de entrega y su utilización*

| Tipo de entrega                       | Utilización                                                                                                    |
|---------------------------------------|----------------------------------------------------------------------------------------------------|
| Entrega de servicios con elegibilidad | Se utiliza para entregar un servicio cuando<br>es necesario determinar la elegibilidad para<br>el servicio y los pagos en relación con el<br>servicio normalmente se emiten a un<br>proveedor. Si se selecciona este tipo de<br>entrega, se utiliza el proceso de entrega de<br>productos para determinar la elegibilidad<br>para el servicio y gestionar las pruebas del<br>cliente, y se utiliza el procesamiento<br>financiero de CPM para emitir pagos al<br>proveedor o candidato designado utilizando<br>uno de los métodos siguientes: al recibir<br>facturas, el enviar listas de asistencia o<br>mediante un contrato de tarifa plana. |

<span id="page-17-0"></span>*Tabla 2. Tipos de entrega y su utilización (continuación)*

Tenga en cuenta que si se configura un servicio para entregarse utilizando uno de los tipos de entrega que utilizan el proceso de entrega de productos, también debe configurarse administrativamente el producto correspondiente. Para obtener más información sobre cómo configurar un producto para que se entregue como un servicio, consulte la Sección 3.10 de la publicación Guía de configuración de gestión de casos integrados de Cúram.

La tabla siguiente describe los otros parámetros que se pueden configurar para una entrega de servicio:

#### *Tabla 3. Parámetros de configuración*.

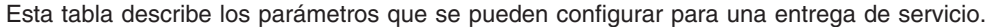

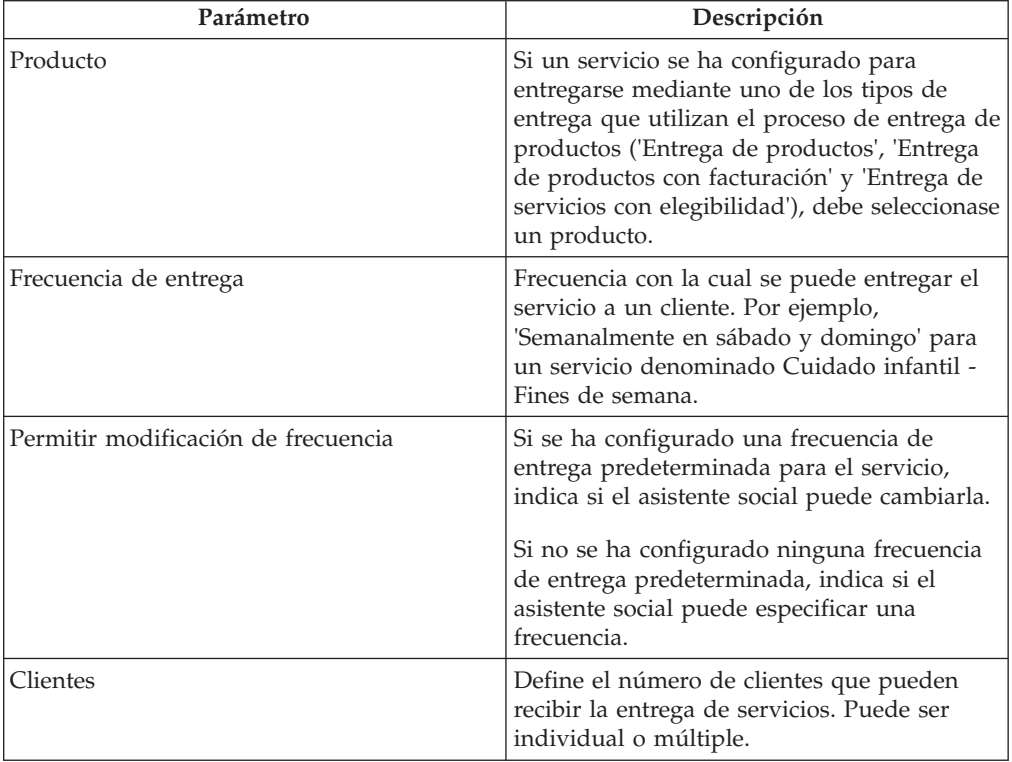

### *Tabla 3. Parámetros de configuración (continuación)*.

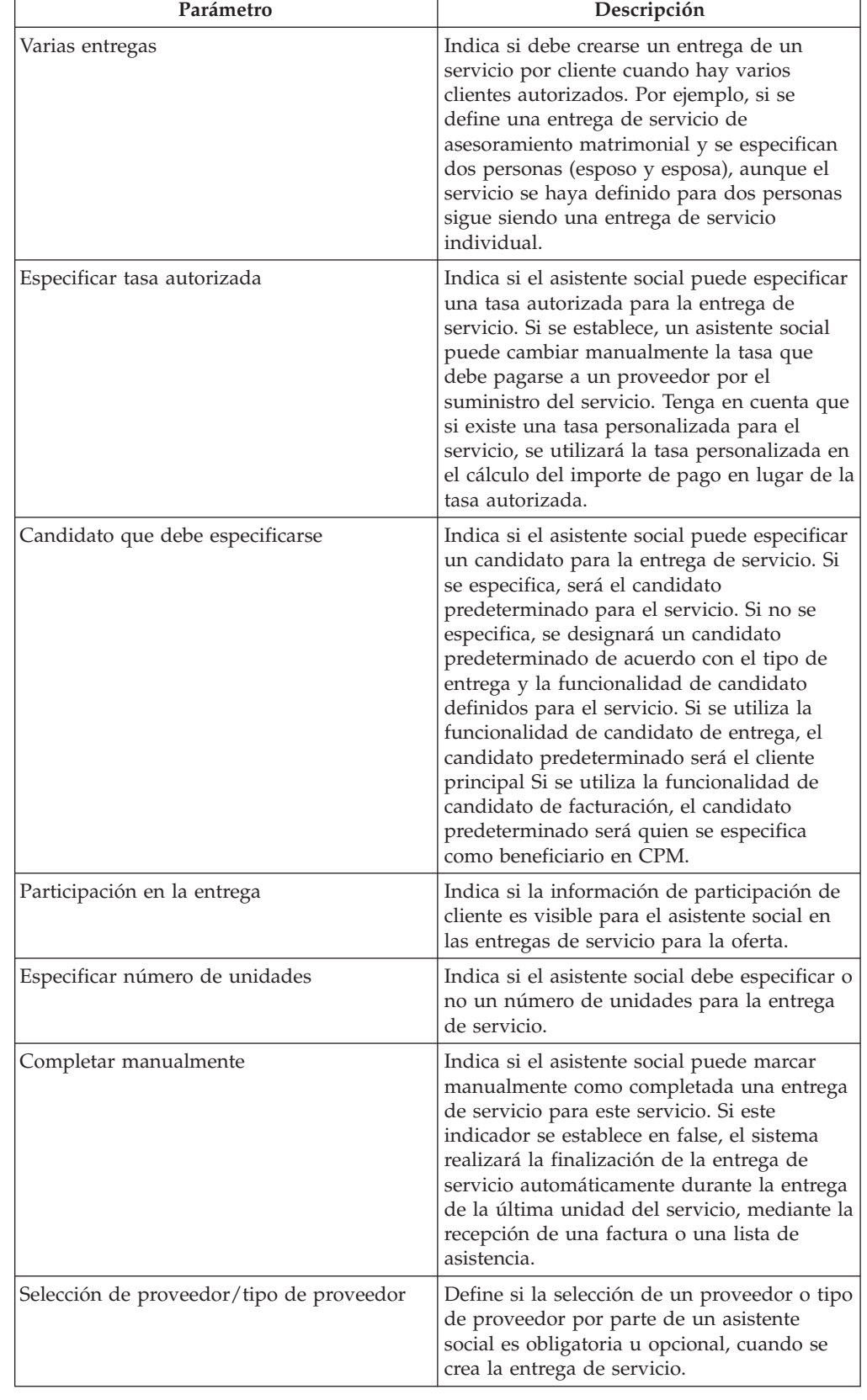

Esta tabla describe los parámetros que se pueden configurar para una entrega de servicio.

<span id="page-19-0"></span>*Tabla 3. Parámetros de configuración (continuación)*.

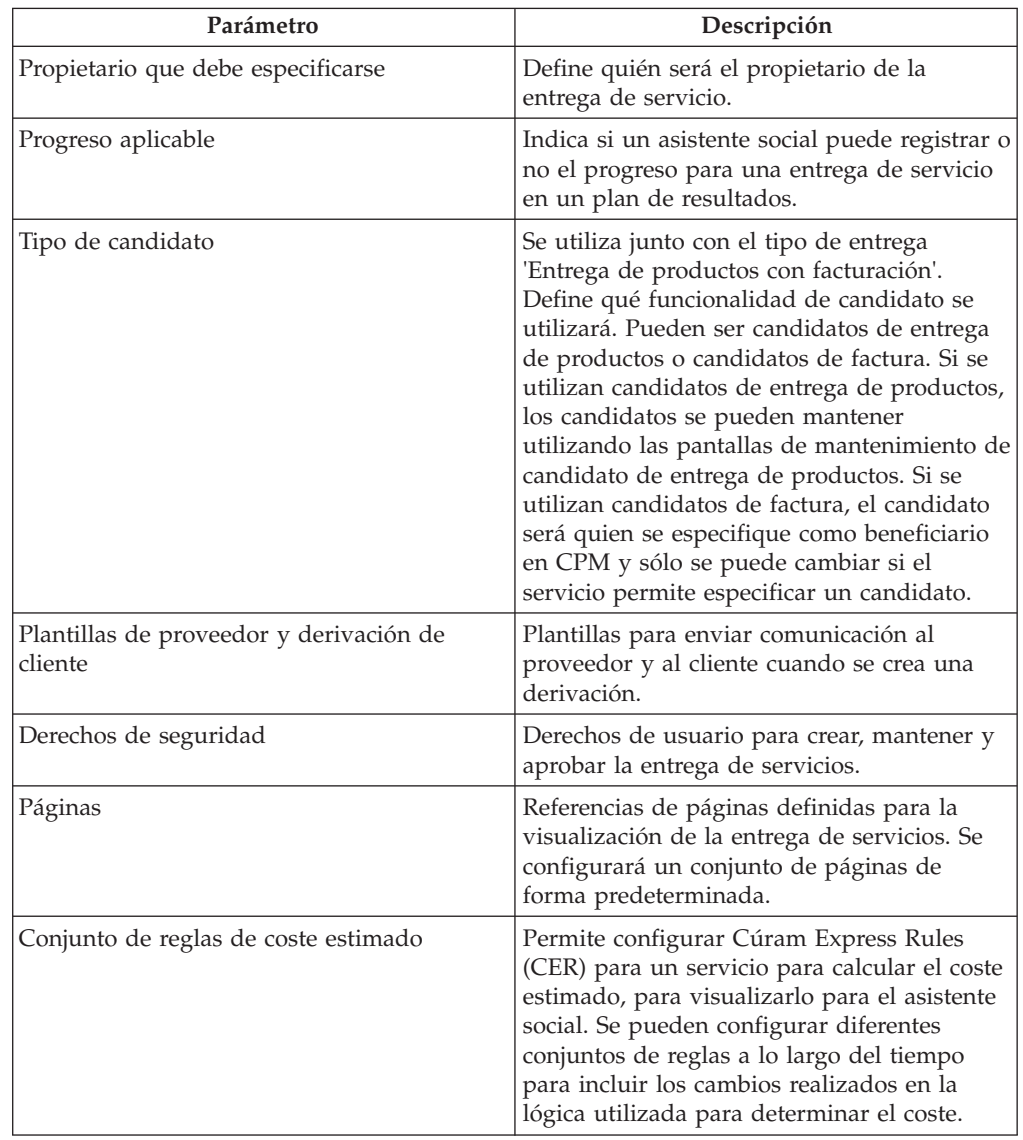

Esta tabla describe los parámetros que se pueden configurar para una entrega de servicio.

# **Configuración de criterios de evaluación para una oferta**

Desde los criterios de evaluación configurados, se puede relacionar un subconjunto de los criterios con una oferta. El conjunto de criterios relacionados depende del tipo de oferta. Las respuestas para estos criterios se registran en la entrega de servicios. Para obtener más información sobre la entrega de servicios, consulte la publicación Guía de gestión de casos integrados.

# **Requisitos de formación**

Si los proveedores de un servicio tienen que haber recibido cierta formación antes de entregar un servicio, se puede añadir un curso de formación a una oferta como un requisito de formación. Si se especifican requisitos de formación para una oferta, debe completarse toda la formación marcada como necesaria o debe descartarse para todos los miembros de proveedor activos para que el servicio se pueda añadir a un proveedor. Si éste no es el caso, se avisará al gestor de recursos.

## <span id="page-20-0"></span>**Registro de motivos de ausencia para ofertas**

Cuando se reciben servicios de proveedores, es posible que un cliente no pueda asistir al servicio planificado. En algunos casos, es posible que aun así se tenga que pagar al proveedor y esto puede depender del motivo de la ausencia. Estos motivos de ausencia deberían configurarse como 'pagable'. Por ejemplo, si un cliente falta a un servicio a causa del luto por un familiar y este motivo de ausencia está configurado como pagable, el proveedor será pagado por esta unidad de servicio.

Igualmente, en algunos casos el cliente puede tener derecho a volver a planificar el servicio, es decir, el cliente no 'pierde' las unidades. Estos motivos de ausencia deberían configurarse como 'deducible'. Esto significa que si un cliente falta a unidad de servicio por dicho motivo, la autorización de servicio se actualizará debidamente deduciendo una sola unidad del total de unidades autorizadas.

# **Mantenimiento de proveedores y grupos de proveedores**

## **Introducción**

Los proveedores son individuos u organizaciones que entregan servicios a los clientes en nombre de organizaciones de SEM. Los grupos de proveedores son organizaciones que tienen uno o más proveedores (asociados de grupo de proveedores) que trabajan dentro de ellos, pero que no están directamente implicados en la entrega de servicios.

Los proveedores deben registrarse en la organización. Después del registro, pueden pasar por varias comprobaciones antes de ser aprobados para entregar servicios a los clientes de la organización.

# **Ciclo de vida de proveedor**

La gestión de proveedores normalmente sigue una serie de pasos que se describen a continuación:

### **Recepción de consultas de proveedor**

Una consulta de proveedor puede ser el primer paso hacia la inscripción de un proveedor en la organización. Los individuos u organizaciones interesados en la entrega de servicios en nombre de organizaciones envían consultas a la organización detallando los servicios que ofrecen.

CPM permite a los proveedores consultar sobre la entrega de servicios poniéndose en contacto con la organización directamente o enviando la consulta mediante la aplicación de autoservicio de proveedor (consulte el capítulo 14 para obtener más información sobre cómo enviar consultas mediante la aplicación de autoservicio de proveedor). La organización revisa estas consultas y puede proceder a registrar al individuo u organización como proveedor, si se comprueba que es apropiado.

### **Inscripción de proveedores**

La inscripción de un proveedor implica el registro del proveedor en el sistema de una organización, además de la captura de determinada información necesaria como, por ejemplo, el nombre del proveedor, su dirección, su idioma preferido y su método de comunicación y pago preferido.

La inscripción de un proveedor en CPM está gestionada por los gestores de recursos, los cuales registran un proveedor directamente o mediante una consulta de proveedor. Una vez inscrito, el gestor de recursos puede capturar información

<span id="page-21-0"></span>adicional sobre el proveedor, que incluye sus ubicaciones, personal, servicios entregados y acreditaciones logradas. Los proveedores inscritos deben aprobarse antes de poder iniciar la entrega de servicios.

### **Aprobación de proveedores**

A menudo es necesario que una organización realice determinadas comprobaciones posteriores a la inscripción para asegurarse de que un proveedor es apto para proporcionar servicios a sus clientes. Una vez se han pasado estas comprobaciones, que podría ser informal o parte de un proceso de aprobación formal, el proveedor puede ser aprobado para entregar servicios. Alternativamente, el proveedor podría ser rechazado si no pasa el proceso de aprobación.

Los proveedores rechazados se pueden aprobar más adelante si como resultado de realizar alguna acción necesaria pasarán el proceso de aprobación.

Los criterios de aprobación para un servicio están soportados en CPM, pero no para un proveedor.

### **Suspensión de proveedores**

En algunas situaciones, las organizaciones pueden considerar necesario retirar temporalmente el derecho de un proveedor a proporcionar servicios en su nombre. Algunos motivos potenciales podrían incluir la suspensión de una licencia profesional o la recepción de una reclamación contra el proveedor.

CPM proporciona funciones que permiten suspender a los proveedores después de haber sido aprobados, si la organización encuentra un motivo apropiado para hacerlo. Es necesario registrar el motivo de la suspensión. Los proveedores que han sido suspendidos no se pueden autorizar para entregar servicios.

#### **Cierre de proveedores**

Un proveedor puede optar por detener la entrega de servicios a los clientes de la organización. Del mismo modo, la organización puede decidir finalizar su asociación con un proveedor particular por algún motivo.

CPM proporciona funciones que permiten al gestor de recursos cerrar un proveedor, de modo que no se pueda autorizar a más clientes a recibir servicios de dicho proveedor. Por ejemplo, el centro de cuidado durante el día de Carrie ha ofrecido servicios en nombre de la organización durante cinco años. Debido a una falta de personal, el centro de cuidado durante el día de Carrie se ve forzado a cerrar y lo notifica al gestor de recursos. El gestor de recursos cierra el registro de proveedor para el centro de cuidado durante el día de Carrie.

#### **Reapertura de proveedores**

Los proveedores que se han cerrado se pueden reabrir para que puedan volver a entregar servicios. Después de reabrirse, un proveedor debe pasar de nuevo por el proceso de aprobación antes de ser aprobado para la entrega de servicios. Por ejemplo, unos meses después del cierre, el centro de cuidado durante el día de Carrie ha tenido tiempo para solucionar su situación respecto al personal. El centro de cuidado durante el día de Carrie notifica al gestor de recursos que pueden volver a proporcionar servicios de guardería en nombre de la organización. El gestor de recursos reabre el proveedor y organiza una visita al centro de Carrie para asegurarse de que la instalación todavía es adecuada para recibir niños, antes de que la organización apruebe de nuevo el proveedor.

# <span id="page-22-0"></span>**Ciclo de vida de grupo de proveedores**

Dado que los grupos de proveedores no están directamente implicados en la entrega de servicios, tienen un ciclo de vida diferente del de los proveedores.

### **Inscripción de grupos de proveedores**

A diferencia de los proveedores, no se crea ninguna consulta antes de inscribir un grupo de proveedores. Un gestor de recursos puede inscribir directamente un grupo de proveedores y captura toda la información básica como, por ejemplo, nombre del grupo de proveedores, su dirección, su idioma preferido y sus métodos de comunicación y pago preferidos. Una vez registrados, los proveedores se pueden añadir al grupo de proveedores como asociados de grupo de proveedores.

#### **Cierre de grupo de proveedores**

Los grupos de proveedores se pueden cerrar si ya no tratan con la organización de SEM.

### **Reapertura de grupo de proveedores**

Los gestores de recursos pueden reabrir los grupos de proveedores que se han cerrado.

### **Detalles de proveedor**

Gestión de proveedores de Cúram permite el mantenimiento de información sobre proveedores. Como con todos los participantes, se puede capturar información básica sobre un proveedor, que incluye números de teléfono, direcciones, detalles de pagos y el método de comunicación preferido. Además, se puede registrar la información siguiente:

### **Categoría y tipos**

Las categorías se utilizan para diferenciar los proveedores según el tipo de servicios que ofrecen. Por ejemplo, un proveedor que proporciona un servicio de acogida temporal puede tener una categoría de proveedor de Hogar de acogida temporal. El tipo es una subcategorización de la categoría. Por ejemplo, una categoría de Hogar de acogida temporal puede tener los tipos de proveedor Hogar de acogida temporal tradicional, Hogar de acogida temporal de tratamiento u Hogar de acogida temporal de emergencia.

#### **Especialidades**

Las especialidades del proveedor son áreas en las que un proveedor tiene una experiencia concreta o conocimientos especializados. Éstas pueden incluir aspectos como los idiomas que se hablan y una especialización en el tratamiento para niños que sufren un retardo. Las especialidades se pueden utilizar junto con los servicios necesarios para identificar un proveedor apropiado cuando se autoriza o deriva un cliente.

### **Centros de servicio**

Los centros de servicios son ubicaciones desde donde un proveedor puede entregar servicios sin emplazamiento. Por ejemplo, un fisioterapeuta puede entregar sesiones de fisioterapia en varias clínicas. Desde un centro de servicios se pueden entregar uno o más servicios.

#### **Opciones de pago**

Cuando existe una discrepancia entre la tasa que un proveedor factura a la organización y la tasa de servicio que está registrada en el sistema, se proporciona un conjunto de opciones de pago en la oferta, las cuales indican cómo debe gestionarse el pago resultante (consulte el capítulo 3 para obtener más detalles

<span id="page-23-0"></span>sobre las opciones de pago de ofertas). Las opciones de pago configuradas para una oferta se pueden alterar temporalmente para un determinado proveedor.

Por ejemplo, si la opción de pago de importe fijo para la oferta del servicio de guardería se ha configurado como 'Pagar importe fijo', pero la misma opción de pago para el proveedor se ha configurado como 'Pagar según factura', al proveedor se le pagará la tasa especificada en la factura de servicio, donde la tasa facturada difiere de la tasa de servicio aplicable.

#### **Dirección de pagos a un grupo de proveedores**

Como se ha descrito anteriormente, un grupo de proveedores no está directamente implicado en la entrega de servicios, por lo tanto, la organización no les paga por la entrega de un servicio. Pero en algunos casos, un proveedor puede desear dirigir todos sus pagos al grupo de proveedores al que pertenece. La información sobre si los pagos deben dirigirse al grupo de proveedores se puede configurar cuando se establece la asociación entre el proveedor y el grupo de proveedores. A realizar pagos para un entrega de servicio, esta configuración se tiene en cuenta y se paga a la parte apropiada. También se mantiene un historial de esta configuración para establecer el candidato en cualquier momento entre un proveedor y el grupo de proveedores. Esta información también se utiliza en el caso de una reevaluación de pagos debido a un cambio en las pruebas a posteriori, por ejemplo, un cambio en la tasa de oferta de prestación de servicios.

### **Servicios de proveedor**

Los proveedores pueden ofrecer una gama de servicios, seleccionados desde el registro de servicios. En función de los criterios de aprobación establecidos por la organización para los servicios, los servicios para un proveedor sólo se aprobarán si se cumplen estos criterios (consulte la publicación Gestión de proveedores de la Guía de configuración de Cúram para obtener más información sobre los criterios de aprobación de ofertas). Cuando un gestor de recursos intenta añadir un servicio a un proveedor que no ha cumplido los criterios de aprobación para el servicio, se informa al usuario.

También se pueden definir las tasas a las cuales un proveedor ofrece un servicio. Tal como se describe en otra parte de esta guía, esta tasa tendrá prioridad sobre la tasa definida para el servicio en el registro de servicios.

Para proveedores de emplazamiento, se puede definir un límite de plazas para un determinado servicio en la instalación del proveedor, por ejemplo, un proveedor de acogida temporal tiene un total de cuatro plazas de las cuales 2 son para acogida temporal tradicional y 2 son para acogida temporal para necesidades especiales.

## **Miembros de proveedor y participantes**

Un proveedor o un grupo de proveedores pueden tener personas que trabajen para ellos o estén asociados con ellos. Por ejemplo, un hospital puede tener personal médico y de enfermería para entregar servicios médicos y un asesor legal para tratar los asuntos jurídicos. Dado que estas personas están asociadas con el negocio del proveedor, la organización debe registrar información sobre ellas. En algunos casos, puede ser necesario que la organización se ponga en contacto con ellos por motivos específicos, por ejemplo, el abogado de un proveedor puede ser el contacto para un contrato de servicios. CPM proporciona la posibilidad de registrar y modificar las relaciones de un proveedor con su personal, además de cualquier información adicional sobre él.

### <span id="page-24-0"></span>**Miembros**

El miembros de proveedor o de grupo de proveedores son individuos con unas relaciones internas significativas con el proveedor o grupo de proveedores. Dado que los miembros están implicados en las entregas de servicios, es posible que las organizaciones deseen mantener detalles sobre ellos como, por ejemplo, los servicios que entregan, la formación y certificaciones que han completado, otros empleos que han tenido y detalles de cualquier verificación de antecedentes que han realizado para ellos. Los miembros se pueden registrar para un proveedor o grupo de proveedores, junto con el rol que desempeñan en la organización y el período durante el cual están asociados a ellos.

### **Participantes**

Los participante de tipo proveedor o grupo de proveedores son personas o grupos que tienen relaciones externas con el proveedor o grupo de proveedores. Por ejemplo, pueden estar implicados en el mantenimiento de cuentas de proveedor con la organización o pueden ser abogados que negocien contratos con la organización en nombre de los proveedores/grupos de proveedores.

### **Miembros de proveedor sin asignar**

Un miembro de proveedor sin asignar es una persona que en el pasado ha sido un miembro de proveedor o alguien que potencialmente podría convertirse en miembro de proveedor, pero actualmente no está asociado con ningún proveedor o grupo de proveedores.

Es posible que una organización desee que estos miembros de proveedor se sometan a formación o a un programa de certificación para hacerlos elegibles para ser un miembro de proveedor. La organización puede registrar los detalles de su formación o certificación completadas en otro lugar o, como alternativa, ofrecer formación de miembro sin asignar directamente.

Para miembros de proveedor sin asignar se puede mantener lo siguiente:

- Formación
- Certificaciones
- v Historial de empleo que incluye las pertenencias a un proveedor anterior y los empleos anteriores

### **Listas de espera**

Cuando se buscan proveedores para entregar servicios, el proveedor más adecuado no siempre está disponible. Cuando no hay ningún otro proveedor adecuado disponible, un cliente se puede poner en una lista de espera para un proveedor.

CPM proporciona la posibilidad de que los asistentes sociales añadan un cliente a una lista de espera para un proveedor. Un cliente puede estar en una lista de espera para recibir servicios sin emplazamiento y servicios de emplazamiento, ya sea para el proveedor o para una oferta de proveedor específica.

Cuando se añade un cliente a la lista de espera, se le asigna automáticamente una posición en función del número de clientes que existen en la lista de espera. Por ejemplo, si ya existen 10 clientes (entradas) en una lista de espera, al nuevo cliente se le asignará la posición 11. La posición de un cliente se puede subir o bajar manualmente, en función de la prioridad detectada de dicho cliente. También se puede asignar una fecha de caducidad a una entrada de lista de espera, para evitar entradas caducadas en una lista de forma indefinida.

<span id="page-25-0"></span>Un gestor de recursos puede buscar entradas en las listas de espera. Se pueden especificar varios criterios de búsqueda:

- v El nombre de cliente
- v El estado de la entrada de lista de espera; por ejemplo, asignada, caducada
- v La prioridad de la entrada de lista de espera

Las entradas de lista de espera se pueden revisar de forma periódica, para ver si el cliente debe permanecer en la lista de espera o debe eliminarse. Esto se lleva a cabo registrando una fecha de revisión en la entrada de lista de espera. De forma alternativa, se puede configurar la fecha de revisión como un número específico de días antes de que la entrada de lista de espera caduque.

Cuando un proveedor ya tiene recursos disponibles para entregar un servicio, el primer cliente de la lista de espera se puede eliminar de la lista de espera. En el caso de los servicios de emplazamiento, cuando una plaza pasa a estar disponible, el asistente social puede asignar la plaza a un cliente. Según el período de servicio, se crea una reserva (si el período de servicio es en el futuro) o un emplazamiento cuando se asigna una plaza al cliente en lista de espera. Una vez se ha asignado una plaza al cliente, la entrada de lista de espera se marca como 'Asignada automáticamente.

### **Consultas de servicio**

Las consultas de servicio son consultas realizadas por los asistentes sociales en relación a si un proveedor puede proporcionar un servicio especificado durante un período de tiempo determinado. Se puede realizar por teléfono, correo electrónico, web o correo, según la preferencia registrada del proveedor. La respuesta del proveedor se registra para la consulta. Según la respuesta del proveedor, el asistente social puede autorizar una entrega de servicio con el proveedor.

### **Comprobación de que los proveedores son aptos para la finalidad**

### **Introducción**

La comprobación de que los proveedores estén cualificados para entregar servicios a los clientes es un requisito clave de las organizaciones de SEM. Además de registrar la formación y certificación para los miembros de proveedor, CPM proporciona otros métodos mediante los cuales un gestor de recursos puede capturar las credenciales de un proveedor, que se describen de forma detallada en este capítulo.

### **Acreditación de proveedor**

En algunas categorías del proveedor, es útil o necesario obtener el reconocimiento formal en forma de una acreditación de una organización de terceros. Esta acreditación podría significar la aptitud de un proveedor para proporcionar servicios o ser la prueba de que ha experimentado algún procedimiento de calificación estándar.

CPM permite el mantenimiento de acreditaciones para proveedores, incluida la adición de una fecha de inicio y una fecha de caducidad.

### **Suministro de licencias para proveedores**

Una licencia es una autorización o un permiso que se puede solicitar a los proveedores a fin de utilizar o entregar determinados servicios en nombre de una <span id="page-26-0"></span>organización. La organización o terceros pueden emitir licencias como, por ejemplo, un consejo de autorización de acogida temporal o un consejo de autorización de contratistas.

Una licencia puede cubrir uno o más servicios del proveedor y es válida durante un período de tiempo especificado. Para ser válida, una licencia debe ser aprobada por un gestor de recursos. Incluso si el gestor de recursos inicialmente rechaza la licencia, se puede aprobar más adelante. Cuando una licencia vence para renovación, el gestor de recursos puede optar por renovarla o bien especificar un motivo de no conformidad como, por ejemplo, 'Problemas de seguridad identificados' o 'Ha fallado la verificación de antecedentes'.

La aprobación de una licencia puede depender de la finalización de una determinada formación por parte del proveedor. Si se especifican requisitos de formación para una licencia, debe completarse toda la formación marcada como necesaria o descartada para todos los miembros de proveedor activos. Si éste no es el caso, se advertirá al gestor de recursos antes de poder aprobar la licencia.

Una licencia de proveedor se puede suspender según desee el gestor de recursos. Por ejemplo, el gestor de recursos recibe una queja sobre un proveedor de acogida temporal. La queja dice que el proveedor está violando las reglas de seguridad. El gestor de recursos examina las reclamaciones y suspende la licencia de acogida temporal del proveedor.

## **Realización de estudios de domicilio**

La finalidad de un estudio de domicilio es verificar que las instalaciones de los proveedores son apropiadas para las ofertas que desean entregar. Normalmente los estudios de domicilio los llevan a cabo un gestor de recursos como parte del proceso de aprobación para proveedores de servicios de emplazamiento, pero también se pueden repetir a intervalos después de la aprobación, para asegurarse de que se mantienen los estándares.

A continuación se describe alguna información que se puede capturar como parte de la aprobación de un estudio de domicilio.

### **Evaluaciones de estudio de domicilio**

La evaluación de un proveedor puede variar en función de las ofertas que se entregan. Por ejemplo, un proveedor que desea ofrecer un servicio de guardaría se sometería a una evaluación de inspección contra incendios para descartar riegos de seguridad. El resultado de una evaluación podría ser un aprobado, un suspenso o un aprobado condicional. Un aprobado condicional de produce cuando el gestor de recursos pasa una evaluación pero teniendo en cuenta que el proveedor debe llevar a cabo alguna acción adicional. Esta acción se registra como una acción correctiva para la evaluación. Por ejemplo, se ha aprobado la evaluación de la seguridad de un proveedor como parte de un estudio de domicilio, pero bajo la condición de que el proveedor repare la terraza del patio dañada en el segundo piso de la casa.

### **Visitas a domicilio**

Las visitas a domicilio normalmente las lleva a cabo el gestor de recursos. En estas visitas de estudio de domicilio se llevan a cabo la mayoría de evaluaciones. Éstas implican una o más entrevistas en el hogar del proveedor o en la organización. Se captura la fecha en que se ha realizado la entrevista, junto con el nombre de miembro o de participante proveedor. El entrevistador también captura la narración de las entrevistas como referencia futura.

### <span id="page-27-0"></span>**Documentos de soporte**

Se pueden crear documentos de soporte utilizando plantillas de Microsoft<sup>®</sup> Word y se pueden adjuntar a un informe de estudio de domicilio de un proveedor. Las plantillas de Microsoft Word deben crearse utilizando la funcionalidad de plantilla de comunicación de la aplicación. Se proporciona una plantilla de Microsoft Word de estudio de domicilio de ejemplo de forma predeterminada (OOTB).

### **Resultados y aprobación de estudio de domicilio**

Al finalizar un estudio de domicilio, un gestor de recursos envía el resultado recomendado para obtener la aprobación por parte del supervisor del gestor de recursos. El supervisor del gestor de recursos puede aprobar el estudio de domicilio, rechazarlo o devolverlo para una revisión adicional.

Un historial de estados de estudio de domicilio captura los distintos estados durante el ciclo de vida del proceso de aprobación del estudio de domicilio. Cuando la aprobación falla debido a una no conformidad, se registra el motivo de ésta.

## **Realización de verificaciones de antecedentes**

Los miembros de proveedor pueden someterse a verificaciones de antecedentes. Algunos ejemplos de verificaciones de antecedentes son las investigaciones criminales, servicios de protección del menor y comprobaciones de armas de fuego. Una verificación de antecedentes se puede establecer para un período de tiempo. Cuando el período de tiempo caduca, el gestor de recursos puede realizar otra verificación y actualizar el registro de proveedor con los nuevos resultados. Por ejemplo, una verificación de antecedentes de un empleado indica que el empleado tuvo una condena penal por un delito menor 2 años atrás. El gestor de recursos registra esta información y establece el estado en 'suspendido'. A continuación, el gestor de recursos puede registrar el motivo del suspenso como 'condena penal'.

### **Gestión de instalaciones y emplazamientos de cliente**

### **Introducción**

En algunos servicios ofrecidos por una organización se requiere que los clientes se acomoden en una instalación como, por ejemplo, un hogar de acogida temporal, un refugio para personas sin hogar o un centro de detención. El registro de esta información es necesario para poder realizar un seguimiento de las ubicaciones de los clientes o, en algunos casos, para utilizarse como base para realizar los pagos a proveedores.

La funcionalidad de gestión de instalaciones y emplazamientos en CPM permite a la organización:

- v Registrar la capacidad del proveedor y realizar un seguimiento de la disponibilidad de plazas de forma continua
- v Definir el diseño de instalaciones
- v Configurar las características de compartimento
- v Gestionar emplazamientos y reservas, incluyendo transferencias de clientes
- v Acomodar clientes en situaciones de emergencia

Estos conceptos se describen detalladamente en este capítulo.

# <span id="page-28-0"></span>**Gestión de una instalación**

### **Capacidad y diseño**

Para poder realizar un seguimiento de las plazas disponibles de un proveedor, una organización especifica la capacidad de un proveedor durante la inscripción.

El número total de clientes que la instalación de un proveedor puede acomodar supuestamente en cualquier momento se representa mediante su capacidad física. Sin embargo, no todas estas plazas pueden estar disponibles para que las utilice la organización. Por lo tanto, se puede utilizar la capacidad designada para registrar el número de plazas que se pueden utilizar realmente. Así que, la capacidad designada es la capacidad de un proveedor que está disponible para la organización en circunstancias normales. Por ejemplo, un centro de cuidado durante el día puede tener una capacidad física de 12 camas pero puede tener asignadas sólo 10 camas a la organización; por lo tanto, la capacidad designada para este proveedor será 10.

### **Compartimentos y características**

El diseño de instalaciones consta de compartimentos y plazas. Los compartimentos son unidades de plazas agrupadas lógicamente que se pueden utilizar para representar ubicaciones físicas como, por ejemplo, una habitación o un edificio. Esto permite registrar la estructura de la instalación del proveedor, realizar un seguimiento más preciso de los emplazamiento y configurar las característica de emplazamiento para compartimentos.

Un compartimento puede contener compartimentos hijo y/o un grupo de plazas para un proveedor. Por ejemplo, el centro de detención del condado de Lake tiene una capacidad física de 40 plazas divididas en dos edificios. Cada edificio tiene cinco pisos, con dos dormitorios en cada uno de ellos. Cada dormitorio tiene dos camas. Cada edificio es un compartimento, que contiene cinco compartimentos hijo, uno para cada piso. Cada compartimento de piso a su vez tiene dos compartimentos hijo más, uno para cada habitación. Estos compartimentos de habitación contienen dos plazas para representar las camas. Al definir los distintos niveles como compartimentos, un usuario puede ver los detalles de emplazamiento para cada uno de ellos y definir las características.

Es posible que algunos proveedores deseen limitar los clientes de una instalación o habitación a un grupo demográfico determinado, por ejemplo, una habitación podría ser únicamente para mujeres o para niños de 3 a 10 años.

Para facilitar esto, CPM permite a un usuario definir las características para cada compartimento. Estas características las utiliza un módulo de solución que interactúa con CPM para buscar una plaza adecuada para el cliente, comparando las características del cliente con las características definidas para el compartimento. La tabla siguiente describe las características que se proporcionan de forma predeterminada en CPM:

#### <span id="page-29-0"></span>*Tabla 4. Características de compartimento*.

| Característica de compartimento | Descripción                                                                                                    |
|---------------------------------|----------------------------------------------------------------------------------------------------|
| Pertenencia a bandas            | Sólo los clientes que pertenecen a la(s)<br>banda(s) especificadas se pueden acomodar<br>en el compartimento. Por ejemplo, si se<br>especifica "Fraternidad aria" y "Cabezas<br>rapadas", los miembros de estas dos bandas<br>se pueden acomodar en el compartimento.<br>También se puede especificar "Sólo misma<br>pertenencia a bandas" para garantizar que<br>sólo los clientes que pertenecen a la misma<br>banda se acomodan en el compartimento. |
| Idioma                          | Sólo los clientes que hablen el idioma o<br>idiomas seleccionados pueden acomodarse<br>en el compartimento. También se puede<br>especificar "Sólo mismo(s) idiomas(s)" para<br>garantizar que sólo los clientes que hablen el<br>mismo idioma se acomoden en el<br>compartimento.                                                                                                    |
| Origen étnico                   | Sólo los clientes con el origen étnico<br>seleccionado se pueden acomodar en el<br>compartimento. También se puede<br>especificar "Sólo mismo origen étnico" para<br>garantizar que sólo los clientes con el mismo<br>origen étnico se acomoden en el<br>compartimento.                                                                                                    |
| Religión                        | Sólo los clientes que practican la religión o<br>religiones seleccionadas pueden acomodarse<br>en el compartimento. También se puede<br>especificar "Sólo misma religión" para<br>garantizar que sólo los clientes de la misma<br>religión se acomoden en el compartimento.                                                                                                    |
| Edad mínima                     | Sólo los clientes cuya edad cumple el<br>requisito de edad mínima se pueden<br>acomodar en el compartimento.                                                                                                    |
| Edad máxima                     | Sólo los clientes cuya edad cumple el<br>requisito de edad máxima se pueden<br>acomodar en el compartimento.                                                                                                    |
| Género                          | Sólo los clientes de un sexo se pueden<br>acomodar en el compartimento.                                                                                                    |
| Oferta de emplazamiento         | Sólo los clientes que reciben esta oferta se<br>pueden acomodar en el compartimento.                                                                                                    |

Esta tabla describe las características de compartimento admitidas en CPM.

Tenga en cuenta que las propiedades de aplicación existen para el origen étnico y la religión que se utilizan para indicar si dichas características pueden mantenerse en un compartimento dentro de Provider Management. De forma predeterminada, ambas propiedades están inhabilitadas. Para poder definir estas características para un compartimento, el usuario deberá ser habilitado por un administrador. Puede obtener información adicional relativa a las propiedades de la aplicación CPM, consulte la guía de configuración de Provider Management.

### <span id="page-30-0"></span>**Plazas fuera de uso**

Puede haber períodos en los que una plaza o compartimento puede no estar disponible para un emplazamiento de cliente por algún motivo, por ejemplo, una renovación o una reparación. CPM proporciona un recurso para marcar una plaza/todas las plazas de un compartimento como fuera de uso de modo que no estén disponibles para seleccionarlas en el emplazamiento de un cliente.

Por ejemplo, el centro de detención del condado de Lake proporciona servicios de detención de cliente a la organización. Se produce un incendio en una de las habitaciones y la habitación está gravemente dañada, con lo cual no es apta para ser ocupada. Los ocupantes actuales de esta habitación se trasladan a otra instalación. El proveedor informa a la organización de que la habitación no se puede utilizar porque se está reparando. El gestor de recursos marca todas las plazas (todas las camas de la habitación) como fuera de uso y especifica el motivo "En reparación". Las plazas ya no se pueden seleccionar para el emplazamiento de clientes. Una vez la habitación está lista para ser ocupada, el gestor de recursos marca todas las plazas como utilizables y la habitación vuelve a estar disponible para el emplazamiento de clientes.

### **Gestión de reservas y emplazamientos**

Una vez un proveedor de emplazamiento se ha inscrito y aprobado, normalmente los asistentes sociales podrán asignar clientes al proveedor, lo que generará reservas o emplazamientos.

### **Reservas**

Cuando un cliente tiene autorización para recibir un servicio en el futuro, el asistente social puede asignar una plaza al cliente durante un período futuro. Esto se denomina reserva y es muy similar a una reserva en un sistema de reserva de hotel.

El proceso de reserva normalmente se inicia con un asistente social que busca plazas disponibles para un período determinado. Cuando se encuentra una plaza con un proveedor adecuado, se puede crear la reserva para el cliente. Puesto que la reserva representa un emplazamiento futuro potencial en lugar el mismo emplazamiento, no puede iniciarse en una fecha pasada o actual.

De forma muy similar a los clientes de un hotel que deben registrarse cuando llegan para asumir una reserva, una reserva en CPM debe convertirse en un emplazamiento cuando el cliente ha llegado a la instalación y se ha emplazado con el proveedor. La creación de un emplazamiento a partir de una reserva es un proceso manual que puede llevar a cabo el gestor de recursos, el gerente de la instalación o el asistente social.

Para garantizar que no se crea información de emplazamiento conflictiva, se efectúa una serie de comprobaciones en CPM cuando se crea un emplazamiento o se modifica un emplazamiento existente:

- v Cuando hay reservas solapadas para otras plazas para el mismo cliente, se pide al usuario que confirme si deben cancelarse.
- v Cuando hay una reserva solapada en la misma plaza para otro cliente, se pide al usuario que confirme si debe cancelarse para acomodar el emplazamiento nuevo/modificado.

Se proporciona flexibilidad cuando se confirma una reserva. Se puede cambiar el período y se puede seleccionar la plaza, si no se ha seleccionado cuando se ha

<span id="page-31-0"></span>creado la reserva. Si no existe ninguna plaza adecuada, se crea una plaza de emergencia en el compartimento de nivel más alto de la instalación y el resultado es un emplazamiento de emergencia.

También se puede cancelar una reserva si se encuentra que no es válida o si el cliente se ha emplazado con otro proveedor. Una reserva caduca automáticamente si el cliente llega a la instalación del proveedor. Esto sucede cuando la reserva finaliza o se alcanza la fecha e caducidad. La fecha de caducidad se obtiene añadiendo el número de días especificados para el período de gracia a la fecha de inicio de la reserva. Cuando se actualiza una reserva, se notifica automáticamente al asistente social que la ha creado.

#### **Emplazamientos**

Cuando un cliente autorizado para recibir un servicio de emplazamiento llega a recibir el servicio, el asistente social asigna una plaza al cliente. Esta información se registra como un emplazamiento. El emplazamiento podría ser para un período definido durante el cual debe entregarse el servicio o podría ser continuo, sin una fecha de finalización.

Si se produce algún cambio en el período de emplazamiento, el asistente social o el gestor de recursos puede actualizar el emplazamiento. Si el gestor de recursos ha actualizado el emplazamiento, se notifica al asistente social que ha creado el emplazamiento.

#### **Emplazamientos de emergencia**

Cuando un proveedor está dispuesto a acomodar a un cliente que necesita ser acomodado urgentemente, incluso si no hay plazas disponibles con el proveedor en el sistema, se puede crear un emplazamiento de emergencia. Esto puede suceder cuando un asistente social desea acomodar un menor con un hermano o cuando se da el caso de que un proveedor está cerca de la ubicación del cliente y puede disponer de una cama supletoria para el cliente de forma temporal.

Para estos casos CPM permite la creación de una plaza que excede la capacidad designada del proveedor. Una vez el proveedor ha designado una plaza disponible, el cliente puede se transferido a dicha plaza y la plaza de emergencia se cierra. Por ejemplo, Juana es una niña de cinco años que ha sido gravemente maltratada por sus padres. Su caso se pasa a la organización y ésta decide trasladarla a un emplazamientos fuera del hogar familiar inmediatamente. No hay plazas disponibles en ningunas de las familias de acogida temporal (proveedores) registrados en la zona de Juana. Sin embargo, el asistente social llama a algunos de los proveedores y entre ellos una familia acepta admitir a la niña. El asistente social crea un emplazamiento de emergencia con la familia, que crea una plaza de emergencia. Unos días después, una plaza queda disponible en el hogar de acogida preferido. Juana se traslada a la plaza disponible y la plaza de emergencia se cierra.

### **Transferencias**

Los clientes a menudo deben ser trasladados entre plazas dentro de una instalación de proveedor. Esto puede ser necesario cuando la plaza actual ya no es adecuada o no está disponible para el cliente, o cuando hay disponible una plaza más adecuada para el cliente.

CPM proporciona funciones para transferencias de cliente dentro de una instalación de proveedor. Para ello se requiere la actualización de la información de emplazamiento de cliente. Por ejemplo, Servicios de detención del condado de Lake se ha registrado para proporcionar servicios de detención de cliente a la

organización. Los servicios de detención se proporcionan en cuatro edificios en un campus que se han configurado como compartimentos con celdas dentro de cada edificio añadidas como plazas. Una noche, se produce un fuego accidental que produce daños en el edificio 2. Hay 15 reclusos en el edificio 2 que se trasladan al edificio 1. El proveedor informa a la organización sobre el traslado de clientes. El gestor de recursos actualiza los emplazamientos transfiriendo todos los clientes del edificio (compartimento) 2 al edificio (compartimento) 1.

# <span id="page-32-0"></span>**Gestión de contratos**

### **Introducción**

Es común en las agencias de servicios sanitarios y sociales que se firmen acuerdos contractuales con proveedores de servicios de terceros, disponiendo los términos bajo los cuales dichos proveedores pueden entregar servicios a los clientes de la agencia. Las agencias firman contratos con los proveedores principalmente por los motivos siguientes:

- v para supervisar la calidad de la entrega de servicios
- v para supervisar el rendimiento del proveedor
- v para controlar los costes y gestionar más detenidamente la entrega de servicios

Un proveedor o un grupo de proveedores (en nombre de los proveedores) puede firmar un contrato con la agencia para entregar servicios a los clientes. Un gestor de recursos supervisa la creación y gestión de los contratos con los proveedores y grupos de proveedores.

### **Tipos de contrato**

CPM permite dos tipos de contratos: contratos de tarifa plana y contratos de utilización. Las siguientes secciones proporcionan una visión general de estos dos tipos de contratos, los términos del contrato y el ciclo de vida del contrato.

### **Contratos de tarifa plana**

Un contrato de tarifa plana se puede definir como un acuerdo formal entre la agencia y el proveedor o grupo de proveedores para el pago de un importe fijo que se especifica mientras se negocia el contrato. El importe que se debe pagar no depende del volumen de servicios entregados y se paga con una frecuencia determinada. Por ejemplo, un contrato de tarifa plana se puede configurar reservando cinco plazas en el centro de cuidado durante el día por 500 \$ al mes. El proveedor recibe este importe independientemente del número de plazas cubiertas del centro de cuidado durante el día.

#### **Contratos de utilización**

Un contrato de utilización, en comparación con el contrato de tarifa plana, es un acuerdo para realizar pagos basados en el volumen de servicios entregados por el proveedor. El importe pagado para cada unidad entregada se efectúa según la tasa de servicio establecida en el contrato. Por ejemplo, el contrato puede decir que el proveedor entregará un servicio de fisioterapia con la tasa de 100 \$ para cada unidad entregada. Por lo tanto, para cada sesión del servicio de fisioterapia entregado por el proveedor dentro del período del contrato, la agencia paga 100 \$. Las tasas definidas en el contrato de utilización se utilizan para realizar pagos para las facturas y tablas enviadas por el proveedor.

# <span id="page-33-0"></span>**Elementos de contrato**

Un contrato para la entrega de servicios a los clientes de una agencia tiene varios elementos comunes como, por ejemplo, un período durante el cual es válido, una lista de los servicios cubiertos y los detalles de las tasas que se deben pagar.

Los contratos de proveedor en CPM incluyen varios de estos elementos, cada uno de los cuales se explica en las secciones siguientes.

#### **Período del contrato**

La definición de un período definido para un contrato ayuda a las agencias a revisar los resultados del contrato como, por ejemplo, el rendimiento y la eficacia del programa del proveedor. Los períodos de contrato también pueden sincronizarse con el procedimiento de presupuesto de la agencia con respecto a la definición del importe que debe gastarse en los suministros de servicios. Por lo tanto, es necesario especificar las fechas de inicio y finalización de un contrato para definir el período de validez de los términos que deben respetar las partes contractantes. El proveedor debe ser aprobado por la agencia para poder entregar los servicios según los términos del contrato.

### **Servicios cubiertos**

Es necesario incluir los servicios en el contrato para que se apliquen los términos del contrato cuando se entregan estos servicios a un cliente. El proveedor podría proporcionar más de un servicio y la agencia podría decidir que algunos o todos los servicios deben incluirse en un contrato.

Se pueden incluir servicios de CPM en un contrato de tarifa plana o de utilización. Cuando se crea un contrato, es necesario especificar los servicios que cubren los términos del contrato. Sólo se pueden seleccionar servicios activos para incluirse en el contrato. El proveedor también puede proporcionar servicios sin tener un contrato con la agencia.

#### **Tasa de contrato**

Como se ha descrito anteriormente, la tasa que debe utilizarse depende del tipo de contrato creado.

**Tarifa plana:** Es la tasa que se debe debe pagar al proveedor sin tener en cuenta el número de unidades de servicio entregadas. El importe que se debe pagar debe especificarse como un importe total, que se divide en función de la frecuencia de pago o como un importe pagado por frecuencia. Por ejemplo, un proveedor puede firmar un contrato con una agencia por 12000 \$ con una frecuencia de pago 'mensual' y un período de contrato de un año, lo cual tendría como resultado un pago mensual de 1000 \$. Como alternativa, se podría configurar un contrato con un importe de pago regular de 1000 \$ y una frecuencia 'mensual'.

**Tasa de unidad para contratos de utilización:** Existen escenarios en los que un proveedor puede cargar una tasa diferente de la tasa definida para una oferta por la agencia. La diferencia de tasa podría deberse a varios factores como, por ejemplo, la ubicación del proveedor y las especialidades del proveedor.

La tasa específica del proveedor que debe pagarse para un entrega de servicio se puede definir como parte del contrato en CPM, como la tasa que debe pagarse por unidad de servicio entregada. Esta tasa tiene una prioridad más alta que la tasa especificada para una oferta o que cualquier tasa de oferta de proveedor existente.

### <span id="page-34-0"></span>**Número de plazas**

En algunos casos, una agencia y los proveedores de servicios de terceros pueden utilizar un contrato para definir formalmente límites en el número de clientes a los cuales puede servir el proveedor. Esto puede ser potencialmente útil para ambas partes. Puede aumentar la confianza de una agencia en que un proveedor podrá complacer el número de clientes contratado y ayuda a asegurar que los clientes siempre podrán recibir servicios. Desde la perspectiva del proveedor, puede ayudarle a gestionar su capacidad, en especial si también reciben derivaciones de cliente de otros orígenes.

CPM permite a un gestor de recursos añadir un límite de plazas en un contrato especificando el número de plazas reservadas por el proveedor para los clientes autorizados por la agencia y para los servicios cubiertos en el contrato. Este elemento se puede especificar para proveedores que proporcionan servicios de emplazamiento.

Por ejemplo, el centro de cuidado durante el día Días felices firma un contrato con la agencia para la entrega del servicio de guardería, con un límite de plazas de 10. De hecho esto reserva 10 plazas de las 20 plazas de Días felices exclusivamente para los clientes de la agencia. La agencia puede comprobar las plazas utilizadas antes de autorizar un emplazamiento y decidir si envía el cliente a Días felices.

### **Medidas de rendimiento**

En algunos casos, una agencia puede elegir que los proveedores de servicios de terceros entreguen servicios a sus clientes en función de una evaluación de su calidad, eficacia o valor del dinero en la entrega de servicios. Puede optar por formalizar las medidas mediante las cuales el rendimiento del proveedor será evaluado en un contrato, por ejemplo, por motivos de transparencia. A continuación, la agencia lo puede utilizar para tomar decisiones sobre la ampliación o terminación del contrato.

En CPM, se pueden añadir medidas de rendimiento a los contratos de proveedor. El gestor de recursos puede utilizar las medidas para supervisar el rendimiento del proveedor como parte del mantenimiento del contrato.

Las medidas definidas en la aplicación de administración se pueden añadir al contrato. También se pueden especificar valores de destino para las medidas. Por ejemplo, un contrato de tarifa plana se ha configurado con un proveedor que paga un total de 10.000 \$. Para conseguir que este contrato sea rentable, la agencia decide que el proveedor como mínimo debería servir a cien clientes. Por lo tanto, la medida 'Número total de clientes servidos' se incluye en un contrato con un valor de defino de 100. Al final del período del contrato, el número total de clientes que hayan sido realmente servidos por el proveedor sube a 700. En función de esta información, la agencia decide que el contrato no era rentable y decide no renovarlo.

### **Licencias**

Las licencias se pueden utilizar para determinar la experiencia y la calidad del servicio del proveedor. Una agencia puede estipular que el proveedor debe tener licencia para poder entregar servicios y esto se puede especificar como parte del contrato. Si un contrato especifica que se requiere una licencia de un tipo determinado, el proveedor debe tener una licencia válida de dicho tipo para que el contrato se pueda activar.

### <span id="page-35-0"></span>**Proveedores**

Los grupos de proveedores pueden firmar contratos en nombre de los proveedores asociados con el grupo. A continuación, los proveedores afiliados al grupo deben entregar los servicios según los términos del contrato que el grupo de proveedores ha acordado con la agencia. Los grupo de proveedores pueden firmar un contrato de tarifa plana o un contrato de utilización con la agencia. En estos contratos, deben incluirse en el contrato los proveedores que deben respetar los términos del contrato.

# **Ciclo de vida de un contrato**

Las diferentes etapas del ciclo de vida de un contrato se describen en la tabla siguiente:

| Etapa               | Descripción                                                                                                    |
|---------------------|----------------------------------------------------------------------------------------------------|
| En curso de edición | Cuando se crea o se renueva un contrato y<br>todavía no se ha firmado, el estado es 'En<br>curso de edición'. Esto indica que el contrato<br>todavía no se ha activado y firmado, y, por<br>lo tanto, todavía no es vinculante. Un<br>contrato 'En curso de edición' puede cambiar<br>a 'Emitido' después de generarse.                                               |
| Emitido             | Cuando se genera un contrato, el estado<br>'Emitido'. Esto indica que el contrato se ha<br>enviado al proveedor para que lo firme. Un<br>contrato emitido puede volverse a emitir si<br>se efectúan cambios después de emitirse<br>proporcionando un motivo para volver a<br>emitir. El estado 'Emitido' puede cambiar a<br>'Activo' después de firmarse y activarse. |
| Terminado           | El estado se establece en 'Terminado' si el<br>contrato finaliza de forma prematura antes<br>de alcanzar la fecha de finalización del<br>contrato.                                                                                                    |
| Activo              | Cuando un contrato se ha firmado y<br>activado, el estado es 'Activo'. Ahora el<br>contrato es vinculante.                                                                                                    |
| Enmendado           | Cuando un contrato se enmienda, se crea un<br>nuevo contrato 'En curso de edición'.<br>Durante la activación de este nuevo<br>contrato, el estado de la versión del contrato<br>anterior cambia a 'Enmendado'.                                                                                                    |
| Cancelado           | El estado se establece en 'Cancelado' si el<br>contrato se suprime. Un estado de contrato<br>'Cancelado' no se puede cambiar.                                                                                                    |

*Tabla 5. Ciclo de vida de un contrato*

### **Emisión y activación de contratos**

Una vez especificados los detalles de un contrato, el usuario puede generar el contrato. El documento del contrato se genera como un documento PDF que se puede imprimir y enviar al proveedor. El contrato se envía al proveedor para que lo revise, firme y devuelva antes de que los términos acordados puedan entrar en vigor. Este proceso se denomina emisión del contrato.
El proveedor o grupo de proveedores revisa los términos y firma el contrato. A continuación, el documento firmado se envía al gestor de recursos, el cual activa el contrato en el sistema. Entonces el contrato se activa y a partir de la fecha de inicio del contrato, el proveedor puede empezar a entregar servicios de acuerdo con los términos especificados en el contrato. El proveedor y los servicios de proveedor deben ser aprobados por la agencia para que el contrato se pueda activar.

## **Enmienda de contratos**

A veces podría haber un cambio en los términos y condiciones convenidas en el contrato, por ejemplo, un cambio en la tasa de proveedor. Estos cambios se gestionan enmendando el contrato, si el contrato ya está activado.

La mayoría de veces, el cambio en los términos del contrato sólo implica el elemento de tasa. Dado que existe una única tarifa definida para un contrato de tarifa plana, no se puede editar el contrato y cambiar la tasa. Debe finalizarse el contrato y debe crearse uno nuevo efectivo en la fecha del cambio de tasa.

Pero en los contratos de utilización, las tasas se pueden mantener para diferentes períodos de tiempo dentro del período de contrato. Si se produce un cambio de tasa, el contrato se puede enmendar con el cambio de tasa sin cambiar el período de contrato. Como resultado de enmendar el contrato se produce la creación de una nueva versión. A continuación, se emite y activa el contrato enmendado. Los términos del nuevo contrato reemplazan los términos del contrato anterior.

## **Renovación de contratos**

Un contrato está activo durante un período definido y es posible que la agencia deba renovarlo en el transcurso de su asociación con el proveedor. El contrato caduca cuando se alcanza la fecha de finalización, por lo tanto, el contrato debería renovarse antes de este momento. El gestor de recursos o el supervisor del gestor de recursos es responsable de la renovación de los contratos. El contrato renovado es efectivo a partir del día después de la fecha de finalización del contrato anterior.

# **Terminación de contratos**

La agencia puede decidir terminar un contrato en cualquier momento por diversos motivos como, por ejemplo, la violación de los términos del contrato por parte del proveedor o un rendimiento bajo del proveedor. El gestor de recursos o el supervisor del gestor de recursos pueden terminar un contrato. Sólo se pueden terminar los contratos activos.

# **Gestión de formación y certificaciones**

## **Introducción**

Las organizaciones de SEM tienen un interés personal en asegurar que los individuos que entregan servicios en su nombre son lo más aptos posible. El mantenimiento de un registro de los cursos de formación completados y las certificaciones profesionales obtenidas por los proveedores y su personal ayuda a asegurar que los servicios entregados son del estándar más alto.

CPM proporciona una función para realizar un seguimiento y registrar la formación recibida por las personas implicadas en la entrega de servicios a clientes y también de las certificaciones que han obtenido.

## **Configuración de cursos de formación**

Los cursos de formación se configuran en la aplicación de administración. Junto con el nombre, tipo y período de validez del curso de formación, el administrador también puede añadir créditos de formación. Cuando un administrador ha configurado los detalles del curso de formación, el gestor de recursos puede registrar la formación para miembros de proveedor.

Para obtener más información sobre cómo configurar cursos de formación, incluidos los créditos de formación, consulte la publicación Guía de configuración de gestión de proveedores.

### **Créditos de formación**

En algunos casos, la adjudicación de una certificación a un individuo puede depender de la finalización de más de un curso de formación de una serie de cursos posibles. Del mismo modo, un curso de formación puede ser más relevante que otro y por ello es posible que la organización desee dar más peso a esa formación. Ambos objetivos se pueden soportar mediante el uso de créditos de formación.

Los créditos de formación también se pueden configurar para denominarse 'unidades' o 'puntos' y pueden variar según la categoría y el tipo del proveedor con el que está asociado el miembro de proveedor. Consulte la sección sobre certificaciones para ver un ejemplo sobre cómo se pueden utilizar créditos con certificaciones.

### **Formación de miembro de proveedor**

La finalización de la formación se puede registrar y gestionar para miembros de proveedor en CPM. Un curso de formación puede ser gestionado o no gestionado.

#### **Formación gestionada**

Los programas de formación gestionada permiten a gestor de recursos realizar un seguimiento del progreso de los miembros de proveedor hacia la finalización de un curso de formación. Si debe gestionarse un curso de formación, primero un administrador debe configurarlo como una oferta de servicio de formación.

Cuando se añade un curso de formación gestionada para un proveedor, se pueden seleccionar uno o más participantes en la formación. De forma alternativa, la formación se puede añadir individualmente para un miembro de proveedor. Debe añadirse una fecha de finalización necesaria, junto con los detalles de si la formación es necesaria o recomendada. A continuación la formación puede aprobarse.

Una vez finalizado el curso de formación, el gestor de recursos puede registrar los detalles de finalización, incluyendo la fecha y el número de unidades completadas. Si debe eximirse al miembro de proveedor de finalizar el curso, éste se puede descartar para indicar que ya no debe finalizarse.

#### **Formación no gestionada**

Los individuos implicados en la entrega de servicios también pueden recibir formación que no está directamente autorizada o gestionada por la organización. Puesto que es posible que estos cursos de formación deban recibirse en otras ubicaciones, estos cursos o sus proveedores no siempre se registren en el sistema.

Por lo tanto, CPM permite el registro de la finalización de cursos no gestionados en los que:

- <span id="page-38-0"></span>v el curso de formación y el proveedor se registran en el sistema
- v el curso de formación y el proveedor no se registran en el sistema
- v cualquier combinación de lo anterior.

Cuando los cursos de formación y los proveedores de formación no se registran en el sistema, se pueden registrar los nombres de la formación y el proveedor. El gestor de recursos también puede registrar las unidades finalizadas, si se conoce, y la fecha de finalización de la formación.

Para formación y proveedores registrados, el gestor de recursos puede buscar la formación y el proveedor en el sistema y seleccionarlos para añadirlos al registro de formación del miembro de proveedor.

#### **Requisitos de formación para licencias**

Un curso de formación se puede configurar como un requisito de formación para un tipo de licencia determinado. Si se especifican requisitos de formación para una licencia, toda la formación marca como necesaria debe finalizarse o descartarse para todos los miembros de proveedor activos. Si éste no es el caso, se advertirá al gestor de recursos antes de poder aprobar la licencia.

### **Certificaciones de miembro de proveedor**

Una certificación permite a un organismo autorizado reconocer que una persona cumple unos requisitos o criterios predeterminados, que le permiten realizar su trabajo. El mantenimiento de certificaciones para miembros de proveedor permite a una organización asegurarse de que las personas implicadas en el suministro de servicios son idóneos para proporcionar un nivel suficiente de cuidado a los clientes de la organización.

Los tipos de certificación los puede configurar en CPM un administrador, incluyendo el período de validez y los detalles de los créditos necesarios para lograr la certificación. Una certificación la puede emitir la misma organización o un tercer organismo emisor.

Una vez creada, el gestor de recursos puede añadir la certificación a los registros de miembro de proveedor. Si una certificación para un miembro de proveedor debe renovarse después de caducar, la certificación debe modificarse para reflejar el nuevo período de validez. Como alternativa, la certificación caducada se puede suprimir y se puede añadir una nueva certificación.

# **Registro de asistencia de cliente**

### **Introducción**

Algunas organizaciones pueden necesitar que los proveedores registren la asistencia de cliente para una entrega de servicio. Se puede realizar un seguimiento de la asistencia por los siguientes motivos:

- v Realizar un seguimiento de la entrega de un servicio
- v Realizar pagos basados en asistencia registrada
- v Evaluar la participación del cliente

CPM proporciona la posibilidad de generar listas, registrar la asistencia de cliente, validar las listas enviadas y pagar a los proveedores basándose en la información

de asistencia. Los proveedores pueden enviar asistencia de cliente mediante la aplicación de autoservicio de proveedor o enviando la lista en papel completada enviada por la organización.

## **Lista de asistencia**

Las listas se utilizan para registrar información de asistencia durante un período de tiempo para un cliente o un grupo de clientes. También puede utilizarlas una organización o un proveedor para mostrar los clientes planificados para recibir servicios durante un período próximo.

La información de cliente y asistencia se captura en una lista utilizando líneas de detalle de lista, ausencias y opcionalmente mediante registros de asistencia diaria.

#### **Líneas de detalle de lista**

Una línea de detalle de lista permite a una organización registrar la recepción de un servicio del cliente desde un proveedor durante un período de tiempo como, por ejemplo, una semana o un mes. Por lo tanto, una lista generalmente tendrá tantas líneas de detalle como clientes tenga el proveedor durante ese período. La asistencia se puede registrar en el nivel de línea de detalle de lista si la organización sólo está interesada en el número total de unidades entregadas en el período de línea de detalle de lista y no en el desglose de la asistencia en el nivel diario.

### **Asistencia diaria**

En los casos en que las organizaciones necesitan conocer la asistencia del cliente cada día durante el período de línea de detalle de lista, se puede registrar asistencia diaria para el cliente. La opción de registrar asistencia diaria proporciona un nivel de detalle más granular por debajo del nivel de línea de detalle de lista. La asistencia diaria incluye información sobre si el cliente estaba presente o ausente, además del número de horas o unidades asistidas y no asistidas para cada día dentro del período de línea de detalle de lista. Cuando se registra asistencia diaria, el número total de horas o unidades entregadas en el período de línea de detalle de lista será la suma de las horas o unidades asistidas durante cada día.

La asistencia también se puede registrar sin unidades ni horas, en cuyo caso sólo se registra la información sobre si el cliente estaba presente o ausente un día concreto. Esto se puede realizar utilizando la configuración para un servicio. Para obtener más información, consulte ["Configuración de seguimiento de asistencia"](#page-14-0) [en la página 7.](#page-14-0)

#### **Ausencias**

Cuando un cliente no ha participado en el servicio durante una duración planificada, esto también se puede capturar en una lista como una ausencia. La información de ausencias capturada incluye el número de horas o unidades durante las cuales el cliente ha estado ausente, junto con el motivo de la ausencia. El registro de un motivo de ausencia es importante ya que en algunos casos los proveedores pueden recibir pagos para ausencias de cliente, por ejemplo cuando el cliente estaba ausente sin informar al proveedor. Las ausencias se pueden registrar en los niveles de línea de detalle de lista y de asistencia diaria.

# **Ciclo de vida de lista**

#### **Generación de listas**

El sistema genera automáticamente listas cuando los clientes tienen autorización para un proveedor específico o puede crearlas manualmente el gestor de recursos. **Generación automática de lista:** La generación automática de listas se produce de dos maneras:

- 1. En un intervalo regular basado en la frecuencia de generación de lista.
- 2. Durante la creación de una autorización de servicio para el período actual.

Para determinar el intervalo en que deben generarse las listas, se utiliza la frecuencia de generación de lista aplicable (para obtener más información, consulte ["Configuración de seguimiento de asistencia" en la página 7\)](#page-14-0). En la frecuencia especificada, el sistema genera una lista para todos los proveedores que tienen clientes planificados para recibir el servicio durante el período de lista actual. Todos los clientes planificados para recibir el servicio se añaden a la lista como líneas de detalles, junto con los detalles de la asistencia esperada.

Las listas de asistencia también se crean automáticamente cuando se crea una nueva autorización de servicio y todavía no existe ninguna lista para el proveedor para el período especificado en la autorización. De nuevo, se considera la frecuencia de generación aplicable. Si ya existe una lista para el proveedor para el período especificado en la autorización, el cliente se añade automáticamente a la lista existente como una nueva línea de detalle y no se genera ninguna lista adicional.

A continuación se proporciona un ejemplo de generación automática de lista: el centro de cuidado durante el día de Carrie empieza ofreciendo un servicio de guardería. Un asistente social crea una autorización de servicio para Robert Smith que se supone que asiste al centro de cuidado durante el día cada día de 9 am a 5 pm durante un mes, empezando el 1 enero. La autorización es válida hasta el 31 de enero. La frecuencia de generación de lista se establece en semanal en un lunes. Dado que no existe ninguna lista para el 1 de enero para el centro de cuidado durante el día de Carrie, el sistema genera una lista para la semana (del lunes 27 de diciembre al domingo 2 de enero) y se añade una línea de detalle de lista para Robert Smith para el período de solapamiento en el cual debe recibir cuidado durante el día (del 1 de enero al 2 de enero). Cuando llega el siguiente lunes, por ejemplo, el 3 de enero, se genera automáticamente una lista para la semana del lunes 3 de enero al domingo 9 de febrero y se añade Robert Smith para el período del 3 de enero al 9 de enero. Este proceso se repite mientras la autorización para Robert es válida, hasta del 31 de enero.

**Generación manual de lista:** En algunos casos, es posible que se deba generar manualmente las listas. Esto puede suceder por varios motivos, por ejemplo, si se desconoce el proveedor que entregará el servicio en el momento de la autorización. En estos casos, una organización puede emitir cupones que se pueden canjear en uno de varios proveedores. Puesto que la autorización no tiene un proveedor específico, el cliente no añadirá ninguna lista automáticamente y deberá añadirse manualmente a la lista.

Para registrar la asistencia de este cliente, el proveedor puede generar una lista mediante la aplicación de autoservicio o se puede solicitar a la organización que envíe una lista en papel en blanco. Se puede generar la lista en blanco para un servicio y período seleccionados.

#### **Especificación de la asistencia**

Como se ha descrito anteriormente, la asistencia de cliente se puede especificar en el nivel de línea de detalle de lista o en el nivel diario. La asistencia planificada para el período y/o para cada día en caso de conocerse, se muestra en la lista para indicar la planificación para el cliente. Para cada día en que las unidades planificadas están disponibles, debe proporcionarse la asistencia de cliente para

indicar si el cliente ha asistido a las unidades planificadas o no. No se puede enviar información de asistencia para una fecha futura.

Una vez registrada la asistencia de cliente, se devuelven listas completadas a la organización para que registrarlas y procesarlas. En el caso de listas en papel, el gestor de recursos puede registrar la información de asistencia en el sistema y enviar la lista para procesarla. De forma alternativa, los proveedores que están habilitados para la aplicación de autoservicio también pueden enviar las listas en línea, desde donde se envían directamente para su proceso.

Como continuación del ejemplo previamente mencionado, Robert Smith asiste al centro de cuidado durante el día desde el 1 de enero y permanece allí de las 9 am a las 5 pm. Suponiendo que la asistencia se necesite en el nivel diario, el centro de cuidado durante el día de Carrie marca su asistencia para el 1 de enero como presente y especifica las horas de asistencia como 8. Robert no informa al proveedor el 2 de enero y no informa al proveedor. El proveedor marca su asistencia como ausente para el 2 de enero con el motivo de ausencia 'No ha asistido'. Las horas no asistidas se especifican como 8. El proveedor envía la lista (del 27 de diciembre al 2 de enero) a la organización con esta información.

#### **Proceso de lista**

Una vez enviadas, las listas pasan por un proceso de comparación y validación. El primer paso del sistema consiste en comprobar que los clientes estén registrados en el sistema y que los casos para los clientes sean válidos. A continuación, se busca una autorización de servicio coincidente para cada cliente y los clientes se validan para dicha autorización de servicio para garantizar que la información especificada en la línea de detalle de lista sea correcta.

Si los procesos de comparación y validación son satisfactorios, las líneas de detalle de lista se aprueban (si no se requiere aprobación manual). Si se requiere aprobación manual, las líneas de detalle de lista deben aprobarse manualmente después de la comparación y aprobación. Una vez aprobadas, si el servicio de la lista se ha configurado para pagarse en función de la asistencia, los pagos se emiten al proveedor.

Si el proceso de comparación y validación no es satisfactorio, la línea de detalle de lista entra en un proceso de excepción, en el cual se crea una tarea para el gestor de recursos. A continuación, el gestor de recursos puede modificar la línea de detalle de lista, y corregir los errores que se encuentren, y volver a enviarla para su proceso, en el cual la línea de detalle de lista vuelve a pasar por el proceso de comparación y validación.

#### **Corrección de errores**

Para corregir cualquier error producido durante la entrada de datos o el registro de asistencia de un cliente, un usuario puede actualizar las líneas de detalle de lista, ya sea directamente antes de enviarlas o mediante un proceso de excepción si se han sometido pero se ha detectado que no son válidas, como se describe más arriba.

Si es necesario actualizar una línea de detalle de lista después de enviarse, aprobarse y pagarse, debe volver a enviarse y aprobarse para que la nueva información pueda considerarse válida. En estos casos es necesaria una reevaluación de los pagos realizados al proveedor.

# **Gestión de investigaciones e incidentes del proveedor**

# **Introducción**

Cualquier situación que podría afectar negativamente al nivel estándar de cuidado proporcionado a los clientes debería tratarse de la forma más eficaz y detallada posible. Los incidentes e investigaciones se incluyen en esta categoría. CPM proporciona la funcionalidad para la organización para gestionar incidentes e investigaciones que implican al proveedor.

## **Incidentes de proveedor**

Los incidentes son interacciones negativas o perjudiciales que se producen entre los individuos asociados con la organización. El registro de incidentes para un proveedor permite a una organización supervisar el bienestar de sus clientes y también puede proporcionar una indicación de la eficacia del proveedor en la gestión de la instalación. Desde el punto de vista de CPM, se puede registrar un incidente para un proveedor cuando el proveedor o el miembro de proveedor está implicado o cuando el incidente se ha producido en la instalación del proveedor.

Se pueden producir incidentes entre

- v Dos o más miembros de proveedor
- Miembros de proveedor y clientes
- Dos o más clientes.

### **Información de incidentes**

**Tipo, categoría y gravedad:** Los incidentes pueden ser de varios tipos como, por ejemplo, un accidente o un asalto. La categoría ayuda a asignar una clasificación más exacta del incidente y se puede utilizar para informes. Los valores de categoría podrían ser 'cliente en cliente'. También se puede registrar la gravedad del incidente.

**Participantes:** Las personas que desempeñan un papel en el incidente como, por ejemplo, una parte afectada o el autor se conocen como participantes en el incidente. Los participantes en el incidente y sus respectivos roles también se registran para el incidente. El proveedor debe ser un participante en el incidente para poder registrar un incidente contra el proveedor; el informante del incidente también es un participante en el incidente.

**Lesiones:** Los incidentes pueden provocar lesiones, que también se pueden capturas como parte de los detalles de un incidente. La información sobre lesiones como, por ejemplo, la identidad de la parte perjudicada, la gravedad de la lesión, el origen y la persona responsable se registra, junto con los detalles de cualquier acción realizada para resolver la lesión. Si la lesión se ha producido debido a una restricción impuesta por un miembro del personal, esta información también se captura para ayudar a investigar el incidente.

**Restricciones:** Se pueden imponer restricciones en participantes en un incidente como una medida para contener el incidente. Un miembro de proveedor impone restricciones durante un período de tiempo definido y pueden ser de carácter físico, mecánico o químico.

Por ejemplo, un cliente que está bajo arresto juvenil tiene un historial de maltrato a otros jóvenes. El centro de detención en el que se aloja el joven notifica a la organización que se ha desencadenado una pelea entre el joven y su compañero de celda, y como resultado de ésta el compañero de celda ha sufrido una lesión. Un miembro del personal ha tenido que intervenir, para contener el joven en el suelo mientras el compañero del celda lesionado recibía ayuda. El gestor de recursos ha registrado el incidente, el cual indica que el miembro del personal ha aplicado una restricción física al joven con una duración de dos minutos.

**Acción del personal:** Una acción del personal es una acción que lleva a cabo el personal debido al incidente como, por ejemplo, una carta de amonestación o suspensión. Una acción contra un miembro del personal normalmente es necesaria en los casos en que un miembro de proveedor ha participado de forma perjudicial en el incidente.

#### **Cierre de un incidente**

Después de recopilar suficiente información, el usuario puede cerrar un incidente, especificando un motivo de cierre. Los motivos de cierre se basan en los hallazgos de incidentes como, por ejemplo, confirmado, retirado o derivado para investigación. Un incidente también puede conducir a una investigación del proveedor basándose en los hallazgos.

Un ejemplo: Pedro Herrero es un vigilante que trabaja en un centro de detención para hombres. Se le acusa de acosar a un recluso del centro. El gerente de la instalación crea un incidente de de sospecha de maltrato para Pedro Herrero y el recluso y registra los detalles de la alegación, incluida la hora, la ubicación y una descripción del presunto incidente de acoso. Después de varias entrevistas con otros reclusos y vigilantes, el gerente de la instalación descubre que el recluso tiene un historial de reclamaciones falsas contra vigilantes y que en realidad miente sobre el presunto incidente de acoso. Basándose en esta conclusión, el gerente de la instalación cierra el incidente con el motivo de cierre 'Sin probar'.

Para obtener información más detallada sobre incidentes, consulte la Guía para participantes de Curam.

#### **Incidentes de grupo de proveedores**

Los grupos de proveedores no están directamente implicados en un incidente ya que no entregan servicios a los clientes. Sin embargo, un grupo de proveedores puede estar implicado en un incidente en los escenarios siguientes

- v Si el incidente implica a un proveedor que está asociado con el grupo de proveedores
- v Si el grupo de proveedores ha notificado el incidente.

### **Investigaciones de proveedores**

Una investigación es una exploración de las circunstancias relacionadas con una alegación o un incidente. Si se sospecha una conducta delictiva de un proveedor o una persona asociada con el proveedor, lo más conveniente para la organización es investigar estas cuestiones y resolverlas de la forma más rápida y eficiente posible. CPM proporciona la posibilidad de gestionar investigaciones para proveedores.

Se permiten varios tipos de investigaciones como, por ejemplo, bienestar infantil, violaciones de licencias, etc. Las alegaciones de fraude en la prestación o incidentes notificados de maltrato infantil pueden proceder de varios orígenes como, por ejemplo, miembros del púbico, miembros de la familia o miembros de proveedor. Los detalles de cada alegación registrada se examinan de forma detallada para establecer si la alegación es fundada o no. Si la investigación se ha creado como resultado de uno o más incidentes notificados en contra del proveedor, la investigación también se puede relacionar con dichos incidentes como referencias.

Para obtener más información sobre investigaciones, consulte la publicación Guía de investigaciones de Cúram.

### **Pago de proveedores**

## **Introducción**

Las organizaciones pagan a los proveedores por los servicios entregados a los clientes. CPM proporciona cuatro formas en que se puede pagar de forma predeterminada a un proveedor:

- v Facturas de servicio: los proveedores envían facturas a la organización, que se validan y comparan con una autorización de servicio.
- Listas de asistencia: los proveedores envían listas que detallan la asistencia de cliente para la entrega de servicio planificada, que se validan y comparan con una autorización de servicio.
- v Emplazamientos: los proveedores con instalaciones de emplazamiento en las que se emplazan clientes pueden acordar que la organización realice los pagos en función de la información de emplazamiento de cliente.
- v Contratos de tarifa plana: un contrato entre la organización y el proveedor que especifica un determinado importe de pago a una frecuencia, por ejemplo, 1000 \$ al mes. El pago es independiente del volumen de servicios entregados.

Estos conceptos se describen detalladamente en este capítulo.

## **Autorizaciones de servicio**

Las organizaciones evalúan las necesidades de los clientes y autorizan a los proveedores a proporcionar servicios para solucionar esas necesidades. Una autorización de servicio es el instrumento mediante el cual la organización autoriza a un proveedor a proporcionar servicios específicos a un cliente específico a cambio de un pago. El período durante el cual el servicio debe entregarse también se especifica en la autorización.

Las autorizaciones de servicio contienen líneas de detalle (denominadas líneas de detalle de autorización de servicio). Cada línea de detalle representa una planificación de un servicio específico para un número determinado de unidades dentro de un período específico. Un proveedor puede o no haberse especificarse en la línea de detalle. Si un proveedor no se ha especificado, los clientes pueden hacer uso del servicio desde cualquier proveedor registrado.

Un ejemplo de este proceso es el siguiente: Robert Smith necesita ayuda para recuperar un empleo. El asistente social de Robert considera que Robert necesita realizar un curso de formación para ayudarle a conseguir ese resultado. El asistente social crea un plan de resultados para Robert y añade el servicio Competencias lingüísticas, un curso de formación que dura 3 meses, desde el 1 de enero al 31 de marzo, con un total de 60 horas de duración. El asistente social también registra los detalles de un proveedor de formación local que debe impartir el curso a Robert. A continuación, el asistente social aprueba el plan de resultados, y en este punto se crea automáticamente una autorización de servicio para Robert. En la autorización de servicio se crea una línea de detalle con el servicio Competencias lingüísticas, con una fecha de inicio de 1 de enero y una fecha de finalización de 31 de marzo y unidades autorizadas de 60.

Se puede pagar a un proveedor por el número de unidades de un servicio entregado a un cliente, limitado al número de unidades especificado en la línea de detalle de autorización de servicio para el cliente. Se realiza un seguimiento de la entrega de estas unidades mediante las facturas o listas enviadas por el proveedor. Los pagos para contratos de tarifa plana son independientes de la entrega del servicio y por ello las autorizaciones de servicio no se consideran cuando se realizan estos pagos.

Una autorización de servicio puede contener varios clientes, lo que significa que todos los clientes son elegibles para recibir el número de unidades autorizadas. Se pagará al proveedor por la entrega de servicio total y no por cliente. Por ejemplo, si dos clientes están autorizados en una única autorización a recibir 10 sesiones de servicio de orientación psicopedagógica entre el 1 y el 15 de un mes, son elegibles para recibir 10 sesiones en total entre ellos, a cada una de las cuales asistirá uno de los clientes, el otro o ambos. Si han recibido todas las 10 sesiones juntos, al proveedor se le pagará por 10 sesiones, no por 20 sesiones.

Las líneas de detalle de autorización de servicio también pueden contener detalles de candidato si el pago lo recibirá otra persona en lugar del proveedor.

El ciclo de vida de una autorización de servicio es el siguiente:

*Tabla 6. Ciclo de vida de autorización de servicio*

| Estado     | Descripción                                                                                                    |  |
|------------|----------------------------------------------------------------------------------------------------|--|
| Abierta    | Una autorización de servicio tiene el estado<br>derivado 'Abierta' si el estado derivado de<br>todas las líneas de detalle de autorización de<br>servicio es 'Abierta'.                                                                                                    |  |
| En curso   | Una autorización de servicio tiene el estado<br>'En curso' si como mínimo una línea de<br>detalle de autorización de servicio tiene el<br>estado 'Abierta' o 'En proceso', pero no todas<br>las líneas de detalle de autorización de<br>servicio tienen el estado 'Abierta'. |  |
| Completada | Una autorización de servicio tiene el estado<br>derivado 'Completada' si el estado derivado<br>de todas las líneas de detalle de autorización<br>de servicio es 'Completada'.                                                                                                |  |
| Cancelada  | Una autorización de servicio tiene el estado<br>'Cancelada' si la autorización de servicio se<br>ha suprimido.                                                                                                    |  |

El ciclo de vida de una línea de detalle de autorización de servicio es el siguiente:

*Tabla 7. Ciclo de vida de línea de detalle de autorización de servicio*

| Estado  | Descripción                                                                                                    |
|---------|----------------------------------------------------------------------------------------------------|
| Abierta | Una línea de detalle de autorización de<br>servicio tiene el estado derivado 'Abierta' si<br>ninguna línea de detalle de factura de<br>servicio o línea de detalle de lista todavía no<br>se han comparado con la línea de detalle de<br>autorización de servicio. |

| Estado     | Descripción                                                                                                    |  |
|------------|----------------------------------------------------------------------------------------------------|--|
| En curso   | Una línea de detalle de autorización de<br>servicio tiene el estado derivado 'En curso' si<br>se ha comparado al menos con una línea de<br>detalle de factura de servicio o una línea de<br>detalle de lista, todas las unidades restantes<br>en ella todavía no se han consumido y<br>todavía no ha finalizado (es decir, tiene una<br>fecha 'hasta' en el pasado). |  |
| Completada | Una línea de detalle de autorización de<br>servicio tiene el estado derivado<br>'Completada' si todas las unidades en ella se<br>han consumido o ha finalizado (es decir,<br>tiene una fecha 'Hasta' en el pasado).                                                                                                    |  |
| Cancelada  | Una línea de detalle de autorización de<br>servicio tiene un estado de 'Cancelada' si la<br>línea de detalle de autorización de servicio<br>se ha cancelado o suprimido.                                                                                                    |  |

*Tabla 7. Ciclo de vida de línea de detalle de autorización de servicio (continuación)*

## **Pago mediante facturas de servicio**

Las facturas de servicio son facturas desglosadas que detallan los servicios entregados por los proveedores, cuándo se han entregado y cuánto debe pagarse a los proveedores. Cada factura de servicio consta de líneas de detalle de servicio que detallan los distintos clientes que han recibido servicios del proveedor. Los servicios que se han configurado para pagarse en función de la información de emplazamiento o de asistencia no se pueden pagar mediante una factura de servicio.

Los proveedores pueden enviar facturas de servicio a la organización mediante la aplicación de autoservicio de proveedor o enviando facturas en papel, que los usuarios de la organización registran en el sistema. Las facturas pueden ser:

- De un proveedor o un grupo de proveedores
- v Para un cliente o para varios clientes
- v Para un servicio o para varios servicios

#### **Inicio del proceso de pago**

El proceso de pago para facturas de servicio se inicia cuando se envían las facturas. El envío de una factura de servicio tiene como resultado que todas las líneas de detalle se envían para su proceso. Las líneas de detalle de factura de servicio también se pueden enviar individualmente. Cada línea de detalle de factura de servicio debe compararse y validarse antes de poderse pagar.

#### **Validación y comparación de líneas de detalle de factura de servicio**

Una vez se han enviado las líneas de detalle de factura de servicio, deben validarse para asegurarse de que la organización ha autorizado la entrega de servicio. Esto se realiza del modo siguiente:

- v validando que el cliente o clientes, el proveedor y el beneficiario especificados en la línea de detalle están registrados en la organización.
- v validando que el caso especificado es un caso válido.
- v validando que la línea de detalle de factura de servicio no está duplicada.
- v validando que el proveedor se ha aprobado para entregar el servicio.

v buscando una autorización de servicio para el cliente o clientes que contenga una planificación del servicio que coincida con la información especificada en la línea de detalle de factura de servicio. Por ejemplo, cuando se recibe una línea de detalle de factura de servicio para tres sesiones de fisioterapia, debe existir la línea de detalle de autorización de servicio correspondiente para las sesiones de fisioterapia para dicho cliente, en la cual al menos quedan tres sesiones (es decir, no se han facturado ni pagado previamente.).

Si se ha enviado una única línea de detalle de factura de servicio para más de cliente, todos los clientes deben estar presentes en la misma autorización que coincide con la línea de detalle de factura de servicio. Si hay clientes adicionales en la autorización de servicio, no se consideran cuando se compara y valida esta línea de detalle de factura.

Si una línea de detalle de factura de servicio no supera el proceso de comparación o validación, se crea una tarea en la cola de trabajos de proceso de excepciones de factura de servicio que indica el motivo por el cual la línea de detalle de factura de servicio no se ha podido procesar. La línea de factura de servicio permanece en un estado de 'Abierta' hasta que el usuario autorizado la modifica y vuelve a enviar. Esto puede hacerse desde la tarea de proceso de excepciones donde el usuario puede modificar y volver a enviar la línea de detalle para su proceso o puede denegar la línea de detalle. La línea de factura de servicio también puede modificarse y volver a enviarse directamente desde el espacio de trabajo del usuario. Una vez reenviada, la línea de detalle de factura de servicio vuelve a pasar por el proceso de comparación y validación y, si resulta satisfactorio, se cierra la tarea.

Durante el proceso de una línea de detalle de factura de servicio, si se detecta que existe un contrato de tarifa plana para el proveedor para el período facturado, el proceso de línea de detalle se detiene. Esto se realiza a fin de impedir pagos dobles al proveedor, puesto que el proveedor debe pagarse según los términos dictados en el contrato de tarifa plana.

#### **Determinación de un importe de pago**

Las líneas de detalle de factura de servicio que se han validado y comparado satisfactoriamente se pueden aprobar y se pueden efectuar los pagos correspondientes al beneficiario. El importe de pago se determina utilizando una de las siguientes tasas de servicio configuradas y con el siguiente orden de prioridad:

- 1. Tasa especificada en la línea de detalle de autorización de servicio (prioridad más alta, se utiliza si se ha especificado).
- 2. Tasa de servicio de contrato de utilización.
- 3. Tasa de servicio de proveedor.
- 4. Tasa de oferta de prestación de servicios (prioridad más baja, se utiliza si no se especifica ninguna tasa de prioridad más alta).

El importe unitario especificado en la línea de detalle de factura de servicio se compara con la tasa aplicable, como se describe más arriba, y si se descubre que son diferentes, se consultan las opciones de pago configuradas para el proveedor o la oferta para decidir si se utiliza la tasa facturada, la tasa configurada o si no se paga nada. En función de la tasa aplicable, se calcula un importe de pago. Cualquier diferencia entre el importe de pago y el importe facturado se registra como una transacción de pago, junto con el motivo del ajuste.

Cuando existe un requisito para utilizar tasas personalizadas (una tasa que puede cambiar con el tiempo y que puede cambiar en función de las circunstancias) en la determinación del importe de un pago, el servicio se puede configurar para entregarse con 'Entrega de productos con facturación'. Si la factura enviada está relacionada con un servicio con un tipo de entrega 'Entrega de productos con facturación' y se ha especificado una tasa personalizada para el producto asociado, se utilizará la tasa personalizada para determinar el importe del pago. Las tasas personalizadas se especifican mediante reglas y tablas de tasas. El sistema utiliza en este caso el proceso de entrega de productos para determinar el importe de pago en lugar del proceso de CPM. Si no se ha especificado una tasa personalizada para el producto asociado, el importe de pago se determina utilizando el proceso de CPM como se describe anteriormente.

Para obtener información sobre cómo definir tablas de tasas para entregas de productos, consulte el Apéndice A de la publicación Guía de configuración de gestión de casos integrados de Cúram.

## **Pago mediante listas de asistencia**

Cuando se configura un servicio para pagarse en función de la información de asistencia, los proveedores pueden enviar listas de asistencia a la organización mediante la aplicación de autoservicio de proveedor o mediante el envío de listas en papel que los usuarios de la organización registran en el sistema. Para obtener más información sobre listas de asistencia, consulte ["Registro de asistencia de](#page-38-0) [cliente" en la página 31.](#page-38-0)

Los servicios que se configuran para pagarse en función de la información de emplazamiento no se pueden pagar mediante listas.

### **Inicio del proceso de pago**

El proceso de pago para listas de asistencia se inicia cuando se envía una lista o una línea de detalle de lista. Inicialmente, las líneas de detalle de lista sólo se pueden enviar como parte del envío de la lista como un todo, no individualmente. Sin embargo, una vez enviada la lista inicialmente, cualquier nueva línea de detalle de lista para ésta deberá enviarse individualmente. Cada línea de detalle de lista se procesa individualmente incluso cuando se envía como parte de la lista como un todo.

### **Validación y comparación de líneas de detalle de lista**

Una vez la línea de detalle de lista se ha enviado para procesarse, al igual que la línea de detalle de factura de servicio, debe validarse para asegurarse de que la entrega de servicio ha sido autorizada por la organización. Esto incluye:

- v Validar que el cliente de la línea de detalle de lista esté registrado en la organización.
- v Validar que el caso (si se especifica) sea un caso válido.
- v Validar que el proveedor se haya aprobado para entregar el servicio.
- v Buscar una autorización de servicio para el cliente o clientes que contenga una planificación de entrega de servicio que coincida con la información especificada en la línea de detalle de lista.

Si una línea de detalle de lista no supera el proceso de comparación o validación, se crea una tarea en la cola de trabajos de proceso de excepciones de lista que indica el motivo por el cual la línea de detalle de lista no se ha podido procesar. El usuario puede corregir y volver a enviar la línea de detalle para su proceso o puede denegar la línea de detalle desde la tarea de proceso de excepciones. La línea de detalle de lista también puede corregirse y volver a enviarse directamente

desde el espacio de trabajo del usuario. Una vez reenviada, la línea de detalle de lista vuelve a pasar por el proceso de comparación y validación y, si resulta satisfactorio, se cierra la tarea.

La validación de una línea de detalle de lista se limita a garantizar que se responda de la cantidad de servicio esperada y que no se exceda la cantidad de servicio autorizada. CPM no realiza una validación adicional de forma predeterminada, por ejemplo comprobar si se ha excedido un determinado número de ausencias permitido, aunque es posible ampliar CPM para ello - consulte la Guía del desarrollador de CPM para obtener más detalles.

#### **Determinación de un importe de pago**

Las líneas de detalle de lista que se han validado y comparado satisfactoriamente se pueden aprobar y, a continuación, se pueden realizar los pagos al proveedor, siempre y cuando el servicio incluido en la línea de detalle de lista se haya configurado para pagarse en función de la asistencia. El importe de pago se determina utilizando la misma jerarquía de tasas que se describe en la sección de línea detalle de factura de servicio. A diferencia de las líneas de detalle de factura de servicio, las líneas de detalle de lista no incluyen ninguna tasa y, por lo tanto, sólo se utilizan las tasas configuradas en el sistema.

Al igual que en las líneas de detalle de factura de servicio, si la línea de detalle de lista enviada está relacionada con un servicio con un tipo de entrega 'Entrega de productos con facturación' y se ha especificado una tasa personalizada para el producto asociado, se utilizará la tasa personalizada para determinar el importe del pago. El sistema utiliza en este caso el proceso de entrega de productos para determinar el importe de pago en lugar del proceso de CPM. Si no se ha especificado una tasa personalizada para el producto asociado, el importe de pago se determina utilizando el proceso de CPM. Para obtener información sobre la definición de tablas de tasas para entregas de productos, consulte el Apéndice A de la publicación Guía de configuración de gestión de casos integrados de Cúram.

Si hay más de una tasa efectiva durante el período de la línea de detalle de lista, se utilizan todas las tasas aplicadas. Por ejemplo, hay una línea de detalle de lista que se inicia el 1 de enero y finaliza el 31 de enero y hay una tasa de oferta de proveedor que se inicia el 1 de octubre y finaliza el 10 de enero. La tasa de oferta de proveedor se utilizaría para realizar el pago para los 10 primeros días de la línea de detalle de lista y, a continuación, se utilizaría la tasa de oferta de prestación de servicios para los 21 días restantes de la línea de detalle de lista. En este ejemplo se supone que no se ha especificado ninguna tasa en la autorización de servicio y no existe ningún contrato de utilización.

## **Pago mediante emplazamientos**

Si se ha configurado la oferta para pagarse basándose en la información de emplazamiento, no se necesita ningún desencadenante de pago enviado externamente como, por ejemplo, una factura o una lista. En su lugar, se utiliza la información relacionada con los emplazamientos de cliente con un proveedor como base para calcular el importe del pago.

#### **Inicio del proceso de pago**

El proceso de pago se inicia para pagos basados en emplazamiento cuando se alcanza la fecha de vencimiento según la frecuencia de pago por emplazamiento configurada por la organización. Por ejemplo, una organización ha configurado la frecuencia de pago por emplazamiento para que sea el 1 de cada mes. Un cliente se emplaza con un proveedor el 5 de enero para un período de un mes, para un servicio que está configurado para pagarse en función del emplazamiento. El pago del proveedor se realizará el 1 de febrero, según la frecuencia configurada, durante 25 días de emplazamiento en el mes de enero.

### **Determinación del importe de pago**

El importe de pago se determina utilizando una de las siguientes tasas de servicio y con el siguiente orden de prioridad:

- 1. Tasa de emplazamiento (prioridad más alta, se utiliza si se especifica).
- 2. Tasa de servicio de contrato de utilización.
- 3. Tasa de servicio de proveedor.
- 4. Tasa de oferta de prestación de servicios (prioridad más baja, se utiliza si no se especifica ninguna tasa de prioridad más alta).

Si hay más de una tasa efectiva durante el período del emplazamiento, se utilizan todas las tasas aplicables. Por ejemplo, hay un emplazamiento que se inicia el 1 de enero y finaliza el 31 de enero y una tasa de oferta de proveedor que se inicia el 1 de octubre y finaliza el 10 de enero. La tasa de oferta de proveedor se utilizaría para realizar el pago para los 10 primeros días del emplazamiento y la tasa de oferta de prestación de servicios se utilizaría para los 21 días restantes del emplazamiento. En este ejemplo se supone que no hay ninguna tasa de emplazamiento ni tasa de contrato de utilización.

### **Pago mediante contratos de tarifa plana**

La organización puede tener un contrato de tarifa plana con un proveedor o un grupo de proveedores para pagarles:

- v Un importe de pago definido, con una frecuencia establecida para un período, por ejemplo, 200 \$ al mes durante un año o
- v Un importe de contrato total durante un período de tiempo, que debe pagarse con una frecuencia establecida, por ejemplo, 2400 \$ al año con una frecuencia mensual.

Los proveedores que tienen un contrato de tarifa plana con la organización reciben un pago por los servicios definidos en el contrato, independientemente del volumen de los servicios que han entregado. Se paga un importe fijo según se especifica en el contrato para cada nueva ocurrencia del pago.

#### **Inicio del proceso de pago**

El proceso de pago se inicia para los contratos de tarifa plana durante la creación y activación de un contrato. La información especificada en el contrato se utiliza para establecer una planificación de pago para el proveedor.

#### **Determinación del importe de pago**

El importe total del contrato definido en el contrato se paga al proveedor, dividido en subpagos según la frecuencia especificada en el contrato. Por ejemplo 2400 \$ con una frecuencia mensual para un contrato de un año se pagará como 200 \$ al mes. Si se especifica un importe regular, se paga el mismo importe al proveedor de forma repetida según la frecuencia especificada. Por ejemplo, un pago regular de 1000 \$ con una frecuencia mensual se pagará como 1000 \$ al mes.

### **Reevaluación de pagos**

Debido a los cambios realizados en las entradas para el proceso de cálculo de pago, a veces será necesario realizar un segundo cálculo a posteriori del importe que debe pagarse. Esto se conoce como una reevaluación.

La finalidad de una reevaluación es comparar las salidas de un cálculo de pago a posteriori con las salidas del cálculo de pago original. Esta comparación detecta las diferencias entre estas salidas, de modo que se crean los pagos excesivos u obligaciones necesarios y se procesan posteriormente. Una descripción del proceso de reevaluación no está dentro del ámbito de este documento, ya que el proceso de reevaluación está gestionado por la funcionalidad existente en Cúram Eligibility and Entitlement Engine. Sin embargo, existen varios "desencadenantes" de reevaluación posibles en CPM. Estos desencadenantes se describen de forma detallada a continuación.

### **Reevaluaciones para facturas, listas y pagos de emplazamientos**

La reevaluación de pagos para líneas de detalle de factura de servicio, líneas de detalle de lista o información de emplazamiento es necesaria cuando se da una de las situaciones siguientes:

Cuando cambian los detalles de proveedor, oferta de proveedor u oferta:

- v Una tasa de servicio, servicio de proveedor o personalizada utilizada en el cálculo del importe de un pago se cambia a posteriori
- v El período de la tasa se cambia, de modo que un período en el que el pago se ha realizaba utilizando una tasa ahora se cubre con una tasa diferente
- v La opción de pago para un proveedor cambia, de modo que un pago que previamente se realizaba utilizando una opción de pago ahora se cubre con otra

Cuando una línea de detalle de factura de servicio o una línea de detalle de lista o emplazamiento se modifica:

- Una línea de detalle de factura de servicio para la cual se han realizado pagos se actualiza, y como resultado el importe que debe pagarse es diferente o el beneficiario es diferente
- v Una línea de detalle de lista para la cual se han realizado pagos se actualiza, y como resultado el importe que debe pagarse es diferente
- v La duración de un emplazamiento para el cual se ha emitido un pago se cambia o se suprime un emplazamiento

Cuando se enmienda un contrato de utilización:

v Un contrato de utilización se actualiza de modo que los pagos realizados utilizando la tasa bajo el contrato anterior ahora están cubiertos con una tasa diferente en el contrato enmendado

Cuando se modifica la línea de detalle de autorización de servicio (no es aplicable a los pagos realizados utilizando información de emplazamiento):

- v Una línea de detalle de autorización de servicio para la que se han realizado pagos se actualiza, y como resultado el importe que debe pagarse ahora es diferente. Los cambios realizados en la autorización podrían incluir cambios en la tasa autorizada, el período y/o las unidades autorizadas. La reevaluación se produce en los casos siguientes:
	- hay un cambio en el período de la línea de detalle de autorización de servicio y hay líneas de detalle de factura de servicio relacionados con el estado 'Completada' para el período fuera del nuevo período de línea de detalle de autorización de servicio y/o
	- hay un cambio en las unidades en la línea de detalle de autorización de servicio y el nuevo valor de unidad es menor que el total de unidades facturadas en todas las líneas de detalle de factura de servicio relacionadas con el estado 'Completada' y/o
- hay un cambio en la tasa existente en la línea de detalle de autorización de servicio que se utilizaba para realizar los pagos y/o
- una línea de detalle de autorización de servicio con el estado 'En curso' o 'Completada' se cancela.

#### **Reevaluaciones para pagos de contratos de tarifa plana**

Los pagos con respecto a contratos de tarifa plana se realizan atrasados, por lo que no hay ninguna reevaluación relacionada con pagos excesivos y pagos insuficientes. Sin embargo, al finalizar el contrato de tarifa plana, el sistema enmendará las planificaciones de pagos configuradas durante la activación del contrato. Por ejemplo, si un contrato de tarifa plana se configura para un período de un año, desde el 1 de enero de 2011 al 31 de diciembre de 2011, con una frecuencia de pago mensual y un importe total de 12.000 \$, cada mes se realizará un pago de 1000 \$ al proveedor. Si el contrato finaliza el 15 de marzo, se calcula el pago vencido hasta el 15 de marzo. Cuando se generan los pagos al final del mes y (por ejemplo al final de marzo), se generará un pago de 500 \$.

## **Gestión de deducciones de proveedor**

Las deducciones de proveedor se pueden utilizar para asignar una parte del pago de un proveedor a recuperar sumas adeudadas a la organización o para pagar a un tercero. Existen tres tipos de deducciones que se pueden configurar para un pago de proveedor: deducciones aplicadas, deducciones sin aplicar y deducciones de terceros. A continuación estos tipos se describen más detalladamente.

Las deducciones de proveedor se pueden crear para una combinación de tipos de pago de proveedor:

- Factura de proveedor
- v Emplazamiento de proveedor
- Contrato de proveedor
- v Asistencia de proveedor

Las deducciones registradas para un proveedor se especifican como una tasa variable (porcentaje) y se aplicarán a todos los componentes de un pago de proveedor, sin tener en cuenta si el pago se ha emitido directamente a un proveedor o se ha emitido a un candidato especificado. Para obtener más información sobre deduccioens, consulte la publicación Guía de deducciones de Cúram.

### **Deducciones aplicadas**

Una deducción aplicada es un importe monetario acordado que se sustrae del pago de un proveedor y se aplica a una responsabilidad pendiente adeudada por el proveedor. Por ejemplo, si se una tasa para una oferta ha disminuido y se ha producido un pago excesivo al proveedor, se puede configurar una deducción en los pagos subsiguientes realizados al proveedor hasta que el pago excesivo se recupera por completo.

#### **Deducciones sin aplicar**

Una deducción sin aplicar es un importe monetario acordado que se deduce del pago de un proveedor y se utiliza para efectuar un reembolso general a la organización. Por ejemplo, si se emite un pago de emergencia una sola vez a un proveedor, la organización puede deducir el importe de los pagos futuros emitidos al proveedor.

#### **Deducciones de terceros**

Una deducción de terceros es un importe monetario acordado que se deduce de un pago de proveedor y se paga a otro participante. Por ejemplo, se pueden deducir 15 \$ de un pago semanal de un proveedor y aplicarse a saldar una factura de electricidad adeudada a una empresa de servicio público registrada.

# **Supervisión del rendimiento**

## **Introducción**

La supervisión del rendimiento de los proveedores la llevan a cabo las agencias para evaluar la eficacia del proveedor y establecer la responsabilidad del proveedor para los resultados. Esto también ayuda a asegurar una entrega de servicio de calidad a los clientes. El rendimiento del proveedor se puede evaluar utilizando medidas estadísticas y/o comentarios sobre la entrega de servicios, es decir, evaluación del servicio.

La supervisión del rendimiento de los proveedores utilizando medidas de rendimiento y evaluación del servicio se explica en las secciones siguientes.

## **Medida del rendimiento**

Las medidas del rendimiento son parámetros que se pueden utilizar para evaluar los niveles de rendimiento de los proveedores. Las medidas se presentan como resultados estadísticos de datos recopilados. Existen cuatro áreas principales para las cuales se puede medir el rendimiento:

| Area                              | Medida del rendimiento de ejemplo                                                                                         |  |
|-----------------------------------|----------------------------------------------------------------------------------------------------|--|
| Calidad de servicio               | Porcentaje de clientes satisfechos                                                                                        |  |
| Salida de servicio                | Número de unidades entregadas por cliente                                                                                 |  |
| Eficiencia del servicio           | Coste por unidad de servicio                                                                                              |  |
| Efectividad/Resultado de servicio | Porcentaje de clientes emplazados<br>satisfactoriamente (después de hacer uso de<br>un servicio de formación profesional) |  |

*Tabla 8. Áreas de medida del rendimiento*

La medida del rendimiento en CPM implica la configuración de medidas en la aplicación de administración, la definición de medidas correspondientes a proveedores y servicios, y la determinación de los valores reales para dichas medidas.

Una agencia mide las medidas correspondientes a los servicios proporcionados por un proveedor y, a continuación, recopila información para estas medidas. Por ejemplo, se ha definido una medida 'Emplazamiento laboral satisfactorio' para un proveedor que proporciona servicios de formación profesional. A continuación, la agencia recopila información para esta medida, es decir, si cada cliente encuentra trabajo o no. Después se utiliza para calcular el porcentaje de clientes que encuentran trabajo después de la formación.

# **Configuración de medidas de rendimiento**

Las medidas de rendimiento se pueden configurar en la aplicación de administración y se pueden asociar con ofertas. Para obtener más información, consulte ["Configuración de criterios de evaluación para una oferta" en la página](#page-19-0) [12.](#page-19-0)

<span id="page-54-0"></span>De forma predeterminada, están disponibles las siguientes medidas de rendimiento. Se proporciona lógica predeterminada para calcular los valores de estas medidas pero esta lógica se puede alterar temporalmente si es necesario. También se pueden configurar nuevas medidas de rendimiento.

*Tabla 9. Medidas predeterminadas*

| Tipo                              | Medidas predeterminadas (OOTB)                                                                                                    |  |
|-----------------------------------|----------------------------------------------------------------------------------------------------|--|
| Salida de servicio                | Número total de unidades entregadas, Coste<br>total de los servicios entregados, Pagos de<br>contrato de tarifa plana, Pagos de contrato<br>de utilización |  |
| Eficiencia del servicio           | Coste medio por unidad de servicio, Coste<br>medio por resultado satisfactorio.                                                                            |  |
| Efectividad/Resultado de servicio | Tasa de logro de resultados satisfactorios.                                                                                                    |  |
| Calidad de servicio               | Número de incidentes, Número de<br>investigaciones, Número de incidentes que<br>requieren investigación.                                                   |  |

Las medidas también se pueden marcar como aplicables a únicamente un proveedor o un servicio o a ambos.

*Tabla 10. Configuración de 'Aplicable a'*

| Aplicable a          | Utilización                                                                                                    | Ejemplo                                     |
|----------------------|----------------------------------------------------------------------------------------------------|---------------------------------------------|
| Proveedor            | Cuando una medida es<br>independiente de los tipos de<br>servicio entregados por el<br>proveedor.                                | Número de incidentes.                       |
| Servicio             | Cuando es necesario calcular<br>una medida para un servicio<br>específico.                                                       | Coste medio por unidad de<br>servicio.      |
| Proveedor y servicio | Cuando una medida se<br>puede medir para un<br>servicio así como para todos<br>los servicios proporcionados<br>por el proveedor. | Coste medio por resultado<br>satisfactorio. |

# **Configuración de medidas de rendimiento y criterios de evaluación**

Los valores de medidas de rendimiento también se pueden determinar en función de los resultados de la evaluación de la entrega del servicio. Por ejemplo, la medida 'Porcentaje de clientes satisfechos' se determina en función del número de evaluaciones de satisfacción del cliente que se han pasado. Para medidas que dependen de la evaluación del servicio, los criterios de evaluación se configuran en la aplicación de administración, junto con los rangos de puntuaciones y resultados. A continuación se proporciona una configuración de ejemplo.

Oferta - Servicio de formación laboral

Medida - Satisfacción del cliente

Criterios de evaluación del servicio relacionados con la medida de satisfacción del cliente (ambos configurados en la puntuación 0 para 'No' y 1 para 'Sí':

- <span id="page-55-0"></span>1. ¿Está satisfecho con la administración del curso?
- 2. ¿Está satisfecho con el contenido del curso?

No satisfactorio: Puntuación máxima = 1

Satisfactorio: Puntuación mínima = 2

En este ejemplo, se asignan puntuaciones a las posibles respuestas y se definen rangos para los posibles resultados. Cuando se recopilan las respuestas, en función del número de evaluaciones del servicio que son satisfactorias, se determina el porcentaje de clientes satisfechos. Para obtener más información, consulte "Medida del rendimiento del proveedor".

### **Definición de medidas de rendimiento para un proveedor**

El gestor de recursos puede relacionar las medidas de rendimiento configuradas en la aplicación de administración con proveedores. Las medidas se pueden definir en dos niveles: en el nivel de proveedor (que incluye todos los servicios) o para cada servicio proporcionado. Esto depende del valor de configuración para la medida si es aplicable únicamente a un servicio o a un proveedor o a ambos.

Las medidas de rendimiento también se pueden añadir a contratos de proveedor. El gestor de recursos puede utilizar las medidas para supervisar el rendimiento del proveedor como parte del mantenimiento del contrato. Los valores para las medidas se pueden utilizar para tomar decisiones sobre la ampliación o la terminación del contrato.

### **Medida del rendimiento del proveedor**

Se admiten dos métodos de cálculo de los valores: uno se basa en los datos internos como, por ejemplo, facturas y autorizaciones, y el otro consiste en recopilar información de los clientes, mediante la evaluación del servicio. Por ejemplo, el valor para la medida 'Número total de clientes servidos' se calcula en función de los datos internos (consulte el Apéndice A).

La medida 'Porcentaje de clientes satisfechos' se determina en función de la evaluación de servicio realizada en la entrega de servicios. Si 5 de 10 clientes servidos tienen resultados de evaluación satisfactorios, el valor de la medida es 50.

Los valores para las medidas se muestran para el proveedor, el servicio de proveedor o un contrato. Los valores mostrados para un contrato son para el período del contrato. Los valores mostrados para un proveedor o un servicio de proveedor se calculan utilizando todos los datos disponibles desde la inscripción del proveedor.

### **Evaluación del servicio**

La evaluación de las entregas de servicios implica responder a preguntas relacionadas con varios factores que influyen en la entrega como, por ejemplo, la atención del personal, la limpieza de la instalación, etc. Esto tiene dos finalidades: determinar la efectividad de la entrega y evaluar la eficacia del proveedor. Consulte la publicación Guía de gestión de casos integrados de Cúram para obtener más información sobre la entrega y evaluación de servicios. La evaluación de la eficacia del proveedor es el elemento principal de la evaluación de servicios con respecto a CPM.

Los criterios de evaluación se definen en la aplicación de administración y las respuestas se capturan desde la entrega del servicio. Las respuestas se puntúan para determinar el resultado de la evaluación. El resultado de la evaluación se puede utilizar para suministrarse para la medida del rendimiento de proveedor. Para obtener más información, consulte ["Medida del rendimiento del proveedor"](#page-55-0) [en la página 48.](#page-55-0)

# **Configuración de criterios de evaluación**

Los criterios de evaluación se pueden configurar en la aplicación de administración. La configuración implica la especificación del nombre del criterio, el tipo de respuesta para el criterio y la puntuación para cada respuesta. A continuación se proporcionan algunos criterios de ejemplo.

1. Criterio - ¿La atención del personal era adecuada?

Tipo de respuesta - Booleano.

#### *Tabla 11. Puntuaciones*

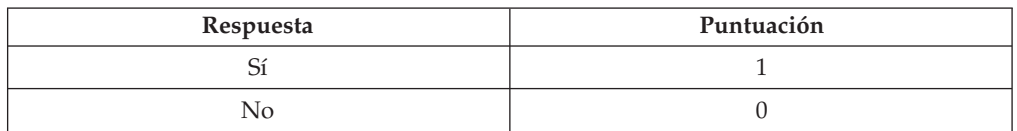

2. Criterio - Valore la limpieza de la instalación.

Tipo de respuesta - Puntuación del 1 al 5.

*Tabla 12. Puntuaciones*

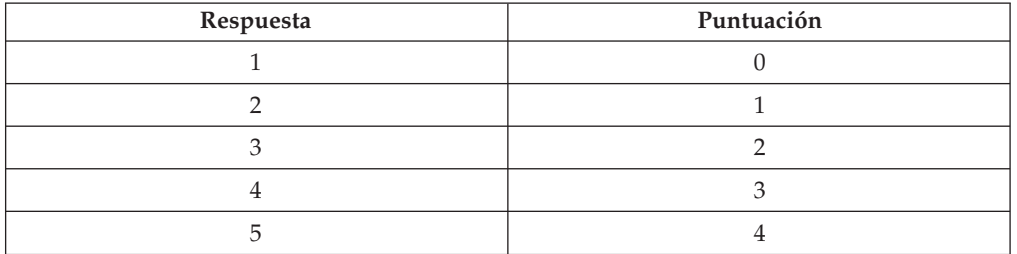

Se especifican puntuaciones para las respuestas para determinar el resultado de la evaluación del servicio.

Una vez configurados los criterios de evaluación, estos deben relacionarse con la oferta. Para obtener más información, consulte ["Configuración de criterios de](#page-19-0) [evaluación para una oferta" en la página 12.](#page-19-0)

Los valores de medidas de rendimiento para una oferta también se pueden determinar en función del resultado de la evaluación del servicio. Un requisito previo para esto es relacionar la medida del rendimiento con los criterios de evaluación pertinentes en la aplicación de administración. Para obtener más información, consulte ["Configuración de medidas de rendimiento y criterios de](#page-54-0) [evaluación" en la página 47.](#page-54-0)

# **Taxonomía de servicios**

# **Introducción**

En un contexto de servicios sociales, una taxonomía es una clasificación de los servicios organizados en una estructura jerárquica, lo cual permite a una

organización indexar y acceder a los recursos en función de los servicios que proporcionan y las poblaciones de destino a las que sirven. Dado que una taxonomía proporciona un modo estándar y claro para clasificar servicios, la indexación de servicios de proveedor utilizando términos de taxonomía proporciona una mayor eficacia en el acceso a la información de proveedor. CPM da soporte a la taxonomía de servicios sociales AIRS/211 LA County, ya que se reconoce ampliamente como el estándar del sector en América del Norte. Sin embargo, las organizaciones incluidas las que están fuera de América del Norte también pueden mantener sus propias taxonomías correspondientes a su área. Por lo tanto, CPM da soporte a dos formas de crear una taxonomía, que se describen de forma detallada en este capítulo:

- v Importación de la taxonomía de servicios sociales AIRS/211 LA County
- v Creación y mantenimiento manual de una taxonomía específica de la organización (personalizada)

### **Mantenimiento de una taxonomía de AIRS**

### **Acerca de la taxonomía de servicios sociales AIRS/211 LA County**

2-1-1 es un número de teléfono digital utilizado en EE.UU. y Canadá que conecta a las personas que llaman con una amplia gama de información de servicios gubernamentales, sociales y de comunidad. AIRS es el organismo de acreditación de los centros 2-1-1 y ha desarrollado una taxonomía de servicios sociales que proporciona lenguaje estándar y terminología para la información y derivación de proveedores nacionalmente. Es un sistema jerárquico que contiene más de 9.200 términos que abarcan la gama completa de servicios sociales.

La taxonomía de servicios sociales AIRS/211 LA County (que a partir de ahora se denominará "la taxonomía") es una propiedad intelectual registrada por 211 LA County y sólo está disponible para suscriptores con licencia. 211 LA County produce dos versiones de taxomía: una versión para EE.UU. y una versión para Canadá que está disponible en inglés y francés. Cuando hay disponibles nuevos términos o cuando cambia el idioma que describe los servicios sociales, la taxonomía se modifica en consecuencia. 211 LA County emite varias actualizaciones al año para que la taxonomía pueda satisfacer las continuas necesidades de los usuarios

La taxonomía está disponible para descargarse en formato XML desde el sitio web de AIRS por parte de los usuarios suscritos. La taxonomía se puede incorporar en la base de datos de organizaciones importando el archivo mediante la aplicación de administración de CPM.

Existe más información sobre la taxonomía de servicios sociales AIRS/211 LA County en el sitio web www.211taxonomy.org.

#### **Estructura y contenido de la taxonomía AIRS**

La taxonomía tiene 9.200 términos que se han clasificado en 10 categorías básicas, cada una de las cuales se divide en un máximo de seis niveles. Cada término describe un tipo de servicio, programa u organización que se puede utilizar para categorizar una oferta de proveedor. Para aumentar la probabilidad de una búsqueda de base de datos que identifique satisfactoriamente el proveedor de servicios más adecuado, también se puede enlazar un término con otros conceptos de taxonomía, por ejemplo:

v Referencias Véase también enlaza términos con otros términos relacionados que podrían ayudar a identificar proveedores alternativos más útiles

- v Referencias de uso son sinónimos de un término de taxonomía que permiten a los usuarios encontrar fácilmente un tipo de servicio sin conocer el texto exacto utilizado en la taxonomía
- v Conceptos relacionados se utiliza para agrupar términos similares, para identificar rápidamente un clúster de servicios identificado con una determinada población de destino o problema/necesidad

*Tabla 13. Estado de la taxonomía*.

La tabla siguiente describe los distintos estados de la taxonomía. La transición por estos estados se describe en las siguientes secciones.

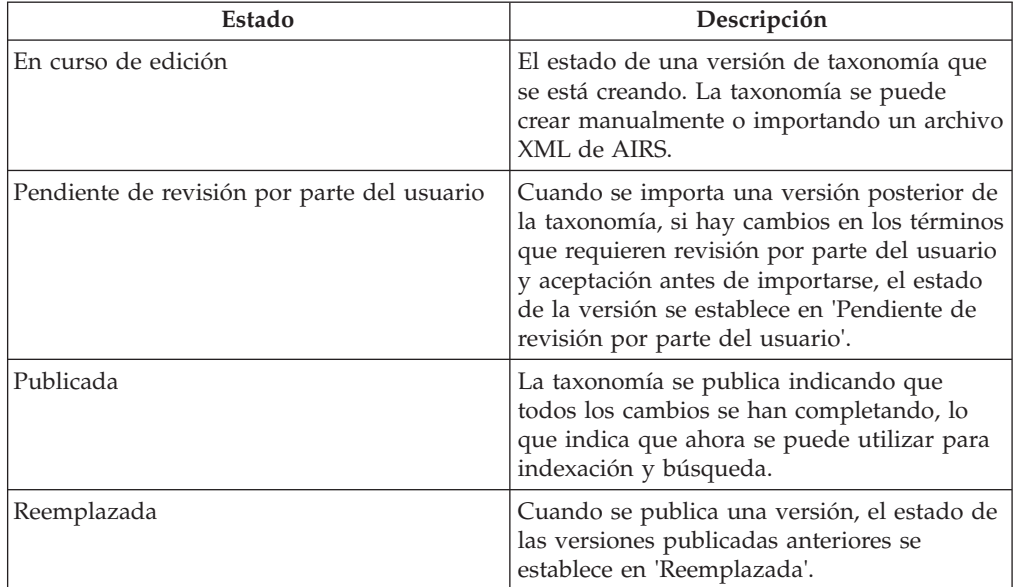

### **Importación del archivo XML de AIRS**

Las organizaciones que se han suscrito a la taxonomía pueden descargar el archivo XML y la definición de esquema correspondiente desde el sitio web de LA County. A continuación, el archivo descargado se puede importar mediante el componente de administración de CPM.

Es importante tener en cuenta que de forma predeterminada el esquema XML de AIRS es el único esquema para el cual se permite la importación de un archivo de taxonomía. Durante cada importación de archivo de taxonomía, se crea una versión de taxonomía en CPM. El número de versión de la versión de taxonomía se copia desde el campo de fecha de publicación del archivo XML.

### **Personalización de la taxonomía**

Es poco probable que una organización vaya a necesitar todos los 9.200 términos importados desde el archivo de taxonomía. Una organización puede controlar qué términos estarán disponibles para ser utilizados para indexación estableciendo el estado de visualización del término.

Las organizaciones que utilizan la taxonomía publicada por AIRS también pueden añadir términos a la taxonomía importada para adaptarla a sus propias necesidades. Los términos personalizados son específicos de la organización y no forman parte de la taxonomía de terceros. Se pueden crear nuevos términos, se pueden modificar los términos existentes y se pueden suprimir los términos que se aplican a la organización.

*Tabla 14. Estado de visualización de taxonomía*.

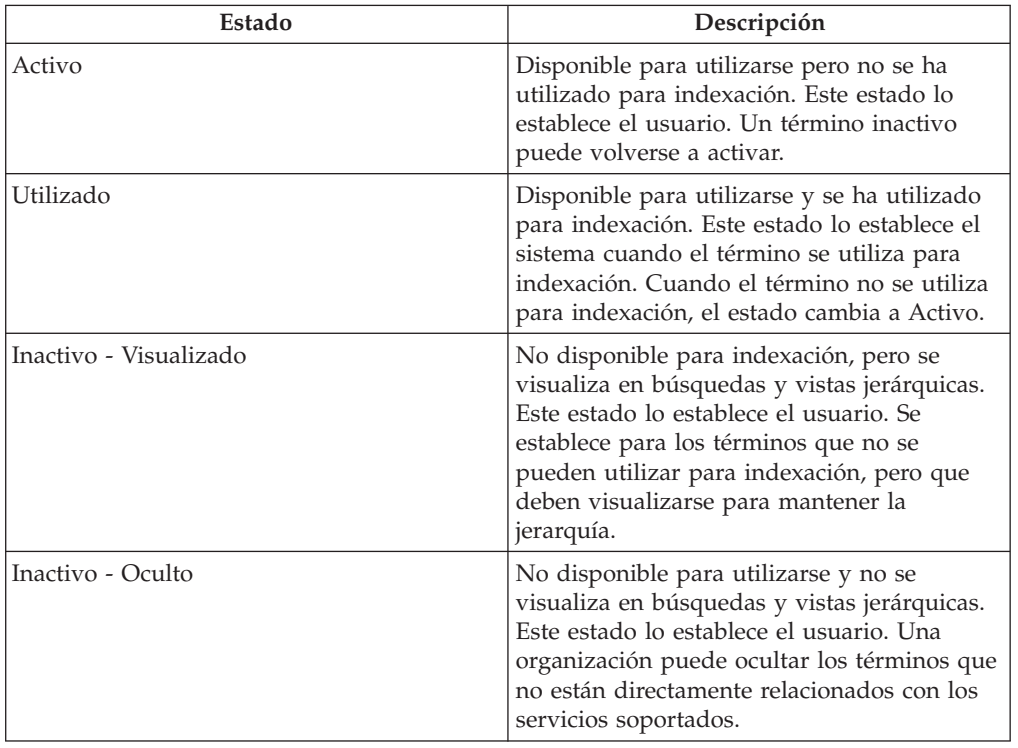

La tabla siguiente describe los distintos estados de visualización para un término

#### **Publicación de la taxonomía**

Una vez se han llevado a cabo las personalizaciones necesarias, se puede publicar la taxonomía. La funcionalidad de publicación se proporciona para minimizar el impacto en las búsquedas mientras se importan, personalizan o actualizan datos de la taxonomía. Los sistemas de información y derivación se espera que sean precisos y por ello es importante asegurarse de que los datos devueltos en las búsquedas son fiables y no están afectados por los cambios realizados en los datos de la taxonomía.

Una vez publicada la taxonomía, los términos de una versión de taxonomía están disponibles para la indexación. La publicación de la taxonomía no sólo debe realizarse después de incorporar la taxonomía en la base de datos por primera vez, sino también después de cualquier adición y actualización en la taxonomía.

#### **Actualizaciones de taxonomía**

Una versión publicada de la taxonomía se puede actualizar de dos formas: editando y volviendo a publicar la versión actual o importando un archivo XML actualizado.

Si sólo son necesarios cambios menores en la taxonomía, un administrador puede actualizar manualmente los términos sin importar una nueva versión de taxonomía. La edición de un término publicado crea una nueva versión 'En curso de edición' de dicho término. Para que los cambios estén disponibles, es necesario volver a publicar los términos actualizados.

Cuando las actualizaciones realizadas en la taxonomía de AIRS 211 están disponibles, se pueden importar como versiones nuevas. El proceso de importación compara las versiones existente y nueva e identifica los términos que se han

añadido, modificado, sustituido o eliminado y registra esta información como referencia. Los términos que se han sustituido o eliminado se añaden automáticamente a una lista de términos que requieren revisión por parte del administrador para confirmar que se pueden eliminar de la base de datos.

CPM también proporciona algunas opciones que proporcionan flexibilidad a un administrador en el manejo de los términos modificados. Antes de seleccionar el archivo que se va a importar, el administrador puede elegir si revisar o no los cambios antes de que importen. Además, el administrador puede elegir revisar únicamente los términos para los cuales ha cambiado un elemento concreto como, por ejemplo, el nombre o la definición.

Si se identifican términos que requieren revisión, el estado de la versión de taxonomía será 'Pendiente de revisión por parte del usuario'. Si todos los términos que necesitan revisión se han aceptado o rechazado, el estado de la versión de taxonomía será 'Publicada. La versión de taxonomía anterior será 'Reemplazada'.

#### **Soporte para varios idiomas**

Algunas organizaciones dan soporte a sistemas de información y derivación en más de un idioma, para los usuarios internos o si los ciudadanos acceden a un sitio público de Información y derivación. CPM da soporte a esto de dos formas principales.

En primer lugar, CPM proporciona un recurso para importar traducciones del archivo XML de taxonomía. Aunque las traducciones se mantienen como archivos XML separados, la importación de un segundo archivo XML en un idioma diferente del primero que ya se ha cargado genera una única versión de taxonomía en la base de datos en la cual cada término tiene dos descripciones, una en cada idioma. Esto significa que la personalización e indexación debe producirse sólo una vez para ambos idiomas. Actualmente, la única traducción que está disponible en 211 LA County es la versión francesa de la taxonomía canadiense.

En segundo lugar, se proporciona soporte estándar para localización de texto. Esto permite a un administrador añadir traducciones para campos individuales según sea necesario. También se puede utilizar si se han añadido términos personalizados a una versión de taxonomía existente.

## **Mantenimiento de una taxonomía personalizada**

La taxonomía AIRS/211 LA County puede no ser adecuada para que la utilice una organización por varios motivos como por ejemplo:

- v Es específica de América del Norte
- v Es muy completa y puede no ser necesaria para organizaciones que no proporcionan una amplia gama de servicios
- v Una organización puede preferir mantener una taxonomía para la cual no se requiere una suscripción

Estas organizaciones pueden crear su propia taxonomía personalizada que se puede utilizar para indexar servicios y programas.

Una taxonomía personalizada se almacena utilizando la misma estructura de datos y se mantiene utilizando procesos similares de la taxonomía AIRS/211 LA County. La creación de una taxonomía personalizada sigue los pasos siguientes:

v Se crea una versión de taxonomía, en la cual el administrador especifica el nombre, el idioma del país y el número de versión

- v Se añaden términos a la taxonomía, en la cual el administrador define el lugar donde se acomoda el término en la jerarquía definiendo el término padre de un término, estableciendo el estado del término y añadiendo información adicional como referencias de uso
- v Cuando se completan los términos y la jerarquía de la taxonomía, se publica la taxonomía
- v La indexación tiene lugar tal como se describe en "Indexación de servicios de proveedor", para categorizar los recursos ofrecidos por la organización
- v Se pueden realizar actualizaciones editando la versión existente y volviendo a publicar

Una versión 'En curso de edición' de una taxonomía personalizada se puede suprimir si ya no es necesaria. También se pueden añadir traducciones utilizando la funcionalidad de localización estándar proporcionada.

### **Indexación de servicios de proveedor**

Los servicios de proveedor se categorizan utilizando términos de taxonomía con el fin de maximizar las probabilidades de que los usuarios o ciudadanos encuentren los recursos más adecuados a sus necesidades. El proceso de enlazar términos de taxonomía y servicios de proveedor se conoce como indexación.

Es importante que la indexación se realice de una forma transparente y estándar. Para dar soporte a este objetivo, AIRS ha publicado directrices con respecto a la indexación para las organizaciones suscritas a la taxonomía AIRS/211 LA County. CPM da soporte a estos principios de indexación y ayuda al gestor de recursos a indexar los servicios en consecuencia.

La indexación de servicios de proveedor la lleva a cabo el gestor de recursos seleccionando los términos que deben añadirse a un servicio de proveedor. Cada servicio de proveedor se puede indexar con un único término o con varios términos. Los términos que se pueden asociar con el servicio de proveedor deberían describir:

- v El tipo de servicio que proporciona la organización
- v La forma en que se proporciona el servicio
- v Las personas a las que se dirige el servicio
- v El tipo de instalación o lugar donde se proporciona el servicio

La indexación compuesta hace referencia a la acción de combinar (o enlazar) dos o más términos de taxonomía para formar un término "compuesto" que representa a un único servicio. Se suele utilizar cuando un recurso se puede categorizar por un tipo de servicio y una población de destino o por un tipo de servicio y un tipo de instalación.

Algunos ejemplos son "Despensas de alimentos \* Mujeres" para indexar una despensa de alimentos destinada a mujeres o "Asesoramiento de adolescentes/jóvenes \* Jóvenes en riesgo \* Chicas" para indexar un programa de asesoramiento para chicas en riesgo.

Un índice también se puede eliminar de un servicio de proveedor si por algún motivo ya no es adecuado categorizar el servicio de esa forma.

El ejemplo que se proporciona en la siguiente sección ilustra un ejemplo de indexación compuesta.

### **Recuperación de información de recursos**

La indexación de recursos (servicios de proveedor) para términos de la taxonomía de servicios aumenta las probabilidades de que una búsqueda de un recurso específico sea satisfactoria. CPM proporciona API que se pueden utilizar para reforzar estas posibilidades de búsqueda más amplias, lo cual se ilustra en el ejemplo siguiente.

Una agencia proporciona servicios para jóvenes vulnerables. Uno de los proveedores que utilizan, "Centro de asistencia de Park Street" es una organización que ofrece programas de asesoramiento a chicas vulnerables. El servicio asociado con el proveedor en CPM es 'Servicios de asesoramiento'. Durante la indexación del servicio de proveedor, el gestor de recursos lo asocia con el término de servicio 'Asesoramiento de adolescentes/jóvenes', junto con los términos de destino 'Jóvenes en riesgo' y 'Chicas' para formar un índice compuesto.

Sin los índices, para devolver servicio de asesoramiento del Centro de asistencia de Park Street, una búsqueda debería incluir la palabra "Asesoramiento". Con el índice compuesto anterior, cualquier búsqueda de "en riesgo", "adolescente", "chicas" o "asesoramiento" recuperaría el servicio de proveedor.

Tenga en cuenta que un servicio debe indexarse contra términos procedentes de la taxonomía de servicios para que funcione la búsqueda por claves (de un servicio).

## **Autoservicio de proveedor**

## **Introducción**

Para facilitar la visualización de la información mantenida por la organización sobre un proveedor y el envío de facturas y listas en línea, los proveedores tienen acceso a la aplicación de autoservicio de proveedor. Esto se lleva a cabo proporcionando credenciales de inicio de sesión, que los proveedores registrados pueden utilizar para acceder a la aplicación. Los grupos de proveedores también pueden acceder a la aplicación de autoservicio para gestionar sus detalles así como los detalles de los proveedores asociados con el grupo.

## **Cómo empezar con autoservicio**

Las personas u organizaciones interesadas en convertirse en un proveedor registrado en una organización de SEM pueden enviar una consulta mediante autoservicio. Una vez registrados, pueden solicitar credenciales de inicio de sesión para acceder a sus detalles. Estos se describen a continuación:

#### **Envío de una consulta**

Una consulta es una comunicación oficial a la organización que permite a los proveedores potenciales registrar su interés en entrar en la organización como proveedores registrados. Pueden crear una consulta visitando el autoservicio como un usuario invitado. Una vez se ha enviado una consulta, se envía a una cola de trabajos de consultas donde puede encargarse de ella el gestor de recursos en su debido momento. El gestor de recursos puede convertir la consulta en un proveedor registrado o puede cerrar la consulta.

#### **Obtención de credenciales de inicio de sesión**

Un proveedor registrado puede acceder a la aplicación de autoservicio de proveedor como usuario invitado y allí puede solicitar credenciales de inicio de sesión. El proveedor debe seleccionar un nombre de usuario y debe proporcionarlo junto el número de referencia generado y comunicado por la organización. Una

vez comprobada la validez del número de referencia proporcionado, el sistema genera una contraseña y la envía a la cuenta de correo electrónico principal del proveedor. A continuación, el proveedor puede utilizar el nombre de usuario y la contraseña para iniciar sesión en la aplicación y acceder a sus detalles.

En caso de que se olvide la contraseña, los proveedores también pueden restablecer la contraseña. Esto se lleva a cabo validando el nombre de usuario y el número de referencia y, a continuación, enviando por correo electrónico la nueva contraseña a la cuenta de correo electrónico del proveedor.

## **Funciones de autoservicio**

Los proveedores pueden ver todos sus detalles como, por ejemplo, las credenciales, las personas asociadas con ellos y los datos financieros. Además, pueden enviar facturas de servicio y listas de asistencia mediante autoservicio de proveedor.

#### **Envío de facturas de servicio**

Los proveedores pueden ver los detalles de los pagos que les han realizado además de las facturas de servicio que han enviado a la organización. Los proveedores también pueden enviar las facturas de servicio mediante la aplicación de autoservicio. Pueden hacerlo creando una factura de servicio y, a continuación, líneas de detalle dentro de ésta. Las facturas de servicio enviadas mediante autoservicio se crean como solicitudes que primero deben ser revisadas por el gestor de recursos. Una vez el gestor de recursos acepta la solicitud, la factura de servicio y las líneas de detalle están disponibles para el usuario financiero para su proceso posterior. Después de esto, las facturas de servicio siguen el mismo ciclo de vida que se describe en el capítulo 12 Pago de proveedores.

#### **Envío de listas de asistencia**

Los proveedores pueden ver las listas generadas para ellos para todos los clientes planificados con ellos durante un período determinado y registrar la asistencia. Para los clientes que no se aparecen en las listas pero que tienen autorización para recibir los servicios, por ejemplo clientes que llevan cupones, el proveedor puede generar una lista en blanco y añadir manualmente el cliente. Una vez registrada la asistencia de cliente, los proveedores pueden enviar las listas, donde las líneas de detalle de lista se envían para su proceso. Para obtener más información sobre cómo registrar la asistencia y procesar listas, consulte ["Registro de asistencia de](#page-38-0) [cliente" en la página 31.](#page-38-0) Al contrario de las facturas, no se crea ninguna solicitud en el caso de listas de asistencia y se envían directamente para su proceso, donde se comparan y validan.

# **Conclusión**

## **Resumen de los conceptos descritos**

Gestión de proveedores de Cúram es una solución global para gestionar interacciones del proveedor con la organización. Las características clave de la gestión del proveedor son:

- v Se proporciona un registro de servicio centralizado que permite a la organización almacenar información relacionada con el servicio para proveedores
- v Está disponible una funcionalidad que permite a la organización gestionar una amplia gama de detalles de proveedor, que incluye credenciales y contratos
- Se proporciona un proceso de emplazamiento de cliente que permite a la organización comparar los requisitos de cliente con los emplazamientos de

proveedor proporcionando listas de espera, reservas y funcionalidad de emplazamiento que permite a CPM interactuar con sistemas de procesamiento de un caso externo

- v Está disponible el proceso de seguimiento de asistencia que permite realizar un seguimiento y gestionar la asistencia de cliente en ofertas para proveedores
- Se pueden mantener incidentes e investigaciones para proveedores
- v Se pueden gestionar las finanzas de proveedor. Esto incluye la gestión de facturas de servicio, el proceso de listas de asistencia y deducciones de pagos de proveedor
- v Está disponible el acceso externo a proveedores, el cual permite a los proveedores gestionar sus ofertas, reenviar listas y enviar consultas a la organización

# **Información adicional**

Existe información adicional sobre los temas descritos en esta guía en la documentación de CPM indicada a continuación:

#### **Guía de desarrolladores de gestión de proveedores de Cúram**

La finalidad de esta guía es describir las distintas opciones para personalizar el CPM y proporcionar instrucciones sobre cómo personalizar el componente CPM utilizando estas opciones.

# **Apéndice A**

# **Determinación de las medidas de rendimiento predeterminadas**

1. A. Número de clientes servidos en el nivel de proveedor =  $a + b$  donde: a= Número total de clientes en todas las líneas de detalle de factura de servicio/línea de detalle de lista que están relacionados con el proveedor b= Número total de clientes en todos los registros de emplazamiento 'activos' para el proveedor para todas las ofertas de proveedor que se pagan en función del emplazamiento.

B. Número de clientes servidos para un servicio  $=$  a + b donde:

a= Número total de clientes en todas las líneas de detalle de factura de servicio/líneas de detalle de lista, para el servicio.

b= Número total de clientes en todos los registros de emplazamiento 'activos' para el servicio de proveedor que se paga en función del emplazamiento.

- 2. Número de incidentes = Número total de incidentes 'abiertos' y 'cerrados' para el proveedor.
- 3. Número de investigaciones = Número total de investigaciones para el proveedor.
- 4. El valor de una medida del rendimiento que depende de la evaluación del servicio se determina de la forma siguiente:

a. Si la salida para la medida del rendimiento es 'Porcentaje', Valor real = (número de evaluaciones de entrega de servicio cuyo resultado se establece en 'Satisfactorio' para el proveedor o el servicio de proveedor/número total de evaluaciones de entrega de servicio para dicho proveedor o servicio de proveedor)\*100.

b. Si la salida para la medida del rendimiento se establece en 'Número', Valor real = número de evaluaciones de entrega de servicio cuyo resultado se establece en 'Satisfactorio' para el proveedor o el servicio de proveedor, donde el resultado es el determinado para el conjunto de criterios de evaluación de servicio definido para la medida del rendimiento.

- 5. Tasa de logro de resultados satisfactorios = (número de entregas de servicio para el proveedor/ servicio de proveedor que tienen Resultado conseguido establecido en 'Conseguido'/número de servicio de entregas para el proveedor/servicio de proveedor que tienen Resultado conseguido establecido en 'Conseguido' o 'No conseguido')\*100.
- 6. Coste medio por resultado satisfactorio conseguido para un proveedor/servicio de proveedor = coste total de pagos realizados para todas las entregas de servicio para el proveedor o servicio de proveedor/número de entregas de servicio para el proveedor o servicio de proveedor para el cual el resultado es 'conseguido'.
- 7. Número de incidentes que requieren investigaciones = número total de incidentes 'cerrados' para el proveedor que tiene un motivo de cierre "Derivado para investigación".
- 8. A. Coste total de servicios entregados para el proveedor = a+b donde

a =Pagos totales para todas las líneas de detalle de factura de servicio/líneas de detalle de listas/Contrato de tarifa plana para el proveedor

b =Pagos totales para todos los registros de emplazamiento para el proveedor para todas las ofertas de proveedor que se pagan en función del emplazamiento.

B. Coste total de servicios entregados para un servicio = a+b donde

a =Pagos totales para todas las líneas de detalle de factura de servicio/líneas de detalle de lista/Contrato de tarifa plana para el servicio de proveedor

b =Pagos totales para todos los registros de emplazamiento para el servicio.

- 9. Pago de contrato de tarifa plana = Pagos totales para todos los contratos de tarifa plana para el proveedor o el servicio de proveedor.
- 10. A. Pagos de contrato de utilización para un proveedor = Pagos totales, para todas las líneas de detalle de factura de servicio/líneas de detalle de lista, para el período de solapamiento entre el contrato y las líneas de detalle de factura de servicio/líneas de detalle de lista para el proveedor para todas las ofertas de proveedor incluidas en el contrato + Pagos totales, para todos los emplazamientos para el proveedor y todas las ofertas de proveedor incluidas en el contrato que se pagan en función del emplazamiento, para el período de solapamiento entre el contrato y los emplazamientos.

B. Pagos de contrato de utilización para un servicio = Pagos totales, para todas las líneas de detalle de factura de servicio/líneas de detalle de lista, para el período de solapamiento entre el contrato y las líneas de detalle de factura de servicio/líneas de detalle de lista para el servicio de proveedor + Pagos totales, para todos los emplazamientos para el servicio de proveedor incluidos en el contrato que se pagan en función del emplazamiento, para el período de solapamiento entre el contrato y los emplazamientos.

11. A. Número total de unidades entregadas = a+b donde

a=Número total de unidades en todas las líneas de detalle de factura de servicio y/o líneas de detalle de lista 'Completadas' para el proveedor

b=La duración del emplazamiento en días hasta ahora en todos los registros de emplazamiento 'activos' para todas las ofertas de proveedor que se pagan en función del emplazamiento durante el período y las unidades de medida en que es 'plaza' para el proveedor.

B. Número total de unidades entregadas =  $a + b$  donde

a=Número total de unidades en todas las líneas de detalle de factura de servicio y/o líneas de detalle de lista 'Completadas' para el servicio de proveedor

b=La duración del emplazamiento en días hasta ahora en todos los registros de emplazamiento 'activos' para el servicio de proveedor que se paga en función del emplazamiento durante el período y las unidades de medida en que es 'plaza'.

12. Coste medio por unidad de servicio =  $(A)+(B)/(C)+(D)$  donde:

(A)=Pagos totales para todas las líneas de detalle de factura de servicio/líneas de detalle de lista/Contrato de tarifa plana para la oferta de proveedor

(B)=Pagos totales para todos los registros de emplazamiento para la oferta de proveedor que se pagan en función del emplazamiento

(C)=Número total de unidades en todas las líneas de detalle de factura de servicio/líneas de detalle de lista 'Completadas' para la oferta de proveedor

(D)=La duración del emplazamiento en días hasta ahora en todos los registros de emplazamiento para la oferta de proveedor que se paga en función del emplazamiento durante el período y las unidades de medida en que es 'plaza'.

# **Avisos**

Esta información se ha desarrollado para productos y servicios ofrecidos en los Estados Unidos. Es posible que IBM no ofrezca los productos, servicios o características que se describen en este documento en otros países. Póngase en contacto con el representante local de IBM para obtener información acerca de los productos y servicios que actualmente están disponibles en su zona. Las referencias a programas, productos o servicios de IBM no pretenden establecer ni implicar que sólo puedan utilizarse dichos productos, programas o servicios de IBM. En su lugar, se puede utilizar cualquier producto, programa o servicio funcionalmente equivalente que no infrinja los derechos de propiedad intelectual de IBM. Sin embargo, es responsabilidad del usuario evaluar y verificar el funcionamiento de cualquier producto, programa o servicio que no sea de IBM. IBM puede tener patentes o aplicaciones pendientes de patente que conciernan al tema descrito en este documento. La entrega de este documento no le otorga ninguna licencia sobre dichas patentes.. Puede enviar consultas sobre licencias, por escrito, a:

IBM Director of Licensing

IBM Corporation

North Castle Drive

Armonk, NY 10504-1785

U.S.A.

Para consultas sobre licencias relativas a la información de doble byte (DBCS), póngase en contacto con el departamento de propiedad intelectual de IBM en su país o envíe las consultas, por escrito, a:

Intellectual Property Licensing

Legal and Intellectual Property Law.

IBM Japan Ltd.

19-21, Nihonbashi-Hakozakicho, Chuo-ku

Tokyo 103-8510, Japón

El siguiente párrafo no se aplica al Reino Unido ni a ningún otro país en las que tales provisiones sean incompatibles con la legislación local: INTERNATIONAL BUSINESS MACHINES CORPORATION PROPORCIONA ESTA PUBLICACIÓN "TAL CUAL" SIN GARANTÍA DE NINGÚN TIPO, SEA EXPRESA O IMPLÍCITA, INCLUIDAS, AUNQUE SIN LIMITARSE A ELLAS, LAS GARANTÍAS IMPLÍCITAS DE NO CONTRAVENCIÓN, COMERCIABILIDAD O IDONEIDAD PARA UN PROPÓSITO DETERMINADO. Algunos estados no permiten la renuncia de garantías explícitas o implícitas en determinadas transacciones, por lo que es posible que este párrafo no se aplique en su caso.

Esta información puede contener imprecisiones técnicas o errores tipográficos. Periódicamente se efectuarán cambios en la información aquí contenida; dichos cambios se incorporarán en las nuevas ediciones de la publicación. BM puede realizar mejoras o cambios en los productos o programas descritos en esta publicación en cualquier momento y sin previo aviso.

Las referencias en esta información a sitios web que no son de IBM se proporcionan sólo para su comodidad y de ninguna manera constituyen una aprobación de estos sitios web. Los materiales de estos sitios Web no forman parte de los materiales de IBM para este producto y el uso que se haga de estos sitios Web es de la entera responsabilidad del usuario.

IBM puede utilizar o distribuir la información que se le suministre del modo que estime oportuno, sin incurrir por ello en ninguna obligación con el remitente. Los titulares de licencias de este programa que deseen tener información sobre el mismo con el fin de: (i) intercambiar información entre programas creados de forma independiente y otros programas (incluido éste) y (ii) utilizar mutuamente la información que se ha intercambiado, deberán ponerse en contacto con:

IBM Corporation

Dept F6, Bldg 1

294 Route 100

Somers NY 10589-3216

U.S.A.

Dicha información puede estar disponible, sujeta a los términos y condiciones apropiados, incluyendo en algunos casos el pago de una tasa.

El programa bajo licencia que se describe en este documento y todo el material bajo licencia que se encuentra disponible para el programa se proporcionan de acuerdo con los términos del Acuerdo del Cliente de IBM, el Acuerdo Internacional de Licencia de Programas o cualquier acuerdo equivalente entre IBM y el Cliente.

Cualquier dato relacionado con el rendimiento que aquí se presente se ha obtenido en un entorno controlado. Por lo tanto, los resultados obtenidos en otros entornos operativos pueden variar significativamente. Es posible que algunas medidas se hayan tomado en sistemas que se están desarrollando y no se puede garantizar que dichas medidas serán iguales en los sistemas disponibles en general. Además, es posible que algunas mediciones se haya estimado mediante extrapolación. Los resultados reales pueden variar. Los usuarios de este documento deben verificar los datos aplicables a su entorno específico.

La información referente a productos que no son de IBM se ha obtenido de los proveedores de esos productos, de sus anuncios publicados o de otras fuentes disponibles.

IBM no ha probado tales productos y no puede confirmar la precisión de su rendimiento, su compatibilidad ni ningún otro aspecto relacionado con productos que no son de IBM. Las preguntas relacionadas con las posibilidades de los productos que no son de IBM deben dirigirse a los proveedores de tales productos.

Todas las sentencias relativas a la dirección o intención futura de IBM están sujetas a modificación o retirada sin previo aviso, y sólo representan objetivos.

Todos los precios de IBM que se muestran son precios actuales de venta al por menor sugeridos por IBM y están sujetos a modificaciones sin previo aviso. Los precios del intermediario podrían variar.

Esta información se utiliza a efectos de planificación. iar antes de que los productos descritos estén disponibles.

Esta información contiene ejemplos de datos e informes utilizados en operaciones comerciales diarias. Para ilustrarlas de la forma más completa posible, los ejemplos pueden incluir nombres de personas, empresas, marcas y productos. Todos estos nombres son ficticios y cualquier similitud con nombres y direcciones utilizados por una empresa real es totalmente fortuita.

#### LICENCIA DE COPYRIGHT:

Esta información contiene programas de aplicación de ejemplo en lenguaje fuente que ilustran técnicas de programación en diversas plataformas operativas. Puede copiar, modificar y distribuir los programas de ejemplo de cualquier forma, sin tener que pagar a IBM, con intención de desarrollar, utilizar, comercializar o distribuir programas de aplicación que estén en conformidad con la interfaz de programación de aplicaciones (API) de la plataforma operativa para la que están escritos los programas de ejemplo. Estos ejemplos no se han probado en profundidad bajo todas las condiciones. En consecuencia, IBM no puede garantizar ni afirmar la fiabilidad, utilidad o funcionalidad de estos programas. Los programas de ejemplo se proporcionan "TAL CUAL", sin ningún tipo de garantía. IBM no asumirá ninguna responsabilidad por daños ocasionados por el uso de los programas de ejemplo.

Cada copia o parte de estos programas de ejemplo o cualquier trabajo derivado de los mismos, debe incluir un aviso de copyright como el siguiente:

© (nombre de la empresa) (año). Algunas partes de este código se derivan de programas de ejemplo de IBM Corp.

© opyright IBM Corp. \_especifique el año o años\_. Reservados todos los derechos.

Si visualiza esta información en una copia software, es posible que no aparezcan las fotografías ni las ilustraciones en color.

# **Consideraciones sobre la política de privacidad**

Los productos de IBM Software, incluidas las soluciones de software como servicio ("Ofertas de software") pueden utilizar cookies u otras tecnologías para recabar información de uso del producto, ayudar a mejorar la experiencia del usuario final, adaptar las interacciones con el usuario final u otros fines. En muchos casos, las Ofertas de software no recopilan información de identificación personal. Algunas de nuestras Ofertas de software pueden ayudar a recabar información de identificación personal. Si esta Oferta de software utiliza cookies para recabar información de identificación personal, a continuación se expone información específica sobre el uso de cookies de esta oferta.

Dependiendo de las configuraciones desplegadas, esta Oferta de software podrá utilizar cookies de sesión u otras tecnologías similares que recaben el nombre, la contraseña u otra información de identificación personal a efectos de gestión de la sesión, autenticación, usabilidad de usuario mejorada, configuración de un inicio

de sesión único u otros fines de seguimiento del uso y/o funcionales. Dichas cookies o tecnologías similares no se pueden inhabilitar.

Si las configuraciones desplegadas para esta Oferta de software le proporcionan a usted como cliente la capacidad de recabar información de identificación personal de usuarios finales por medio de cookies y otras tecnologías, deberá buscar su propio asesoramiento legal relativo a las leyes aplicables a dicha recopilación de datos, incluyendo cualquier requisito de aviso y consentimiento.

Para obtener información adicional relativa al uso de diversas tecnologías, incluidas las cookies, a tales fines, consulte la política de privacidad de IBM en <http://www.ibm.com/privacy> y la declaración de privacidad en línea de IBM en [http://www.ibm.com/privacy/details,](http://www.ibm.com/privacy/details) las secciones tituladas "Cookies, balizas web y otras tecnologías" y "Declaración de privacidad de los productos software y del software como servicio de IBM" en http://www.ibm.com/software/info/ product-privacy.

### **Marcas registradas**

IBM, el logotipo de IBM e ibm.com son marcas registradas de International Business Machines Corp. en muchas jurisdicciones en todo el mundo. Otros nombres de productos y de servicios pueden ser marcas registradas de IBM o de otras empresas. Hay disponible una lista actual de marcas registradas de IBM en la web en "Copyright and trademark information" en [http://www.ibm.com/legal/](http://www.ibm.com/legal/us/en/copytrade.shtml) [us/en/copytrade.shtml.](http://www.ibm.com/legal/us/en/copytrade.shtml)

Adobe, el logotipo de Adobe y Portable Document Format (PDF) son marcas registradas de Adobe Systems Incorporated en Estados Unidos y/o en otros países.

Microsoft y Word son marcas registradas de Microsoft Corporation en Estados Unidos y/o en otros países.

Otros nombres pueden ser marcas registradas de sus respectivos propietarios. Otros nombres de empresas, productos y servicios pueden ser marcas registradas o marcas de servicio de otras empresas.
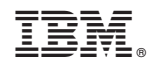

Impreso en España